### Semantic Slicing of Software Version Histories

Yi Li / U Toronto Julia Rubin / MIT Marsha Chechik / U Toronto

ASE 2015 / Lincoln, NE

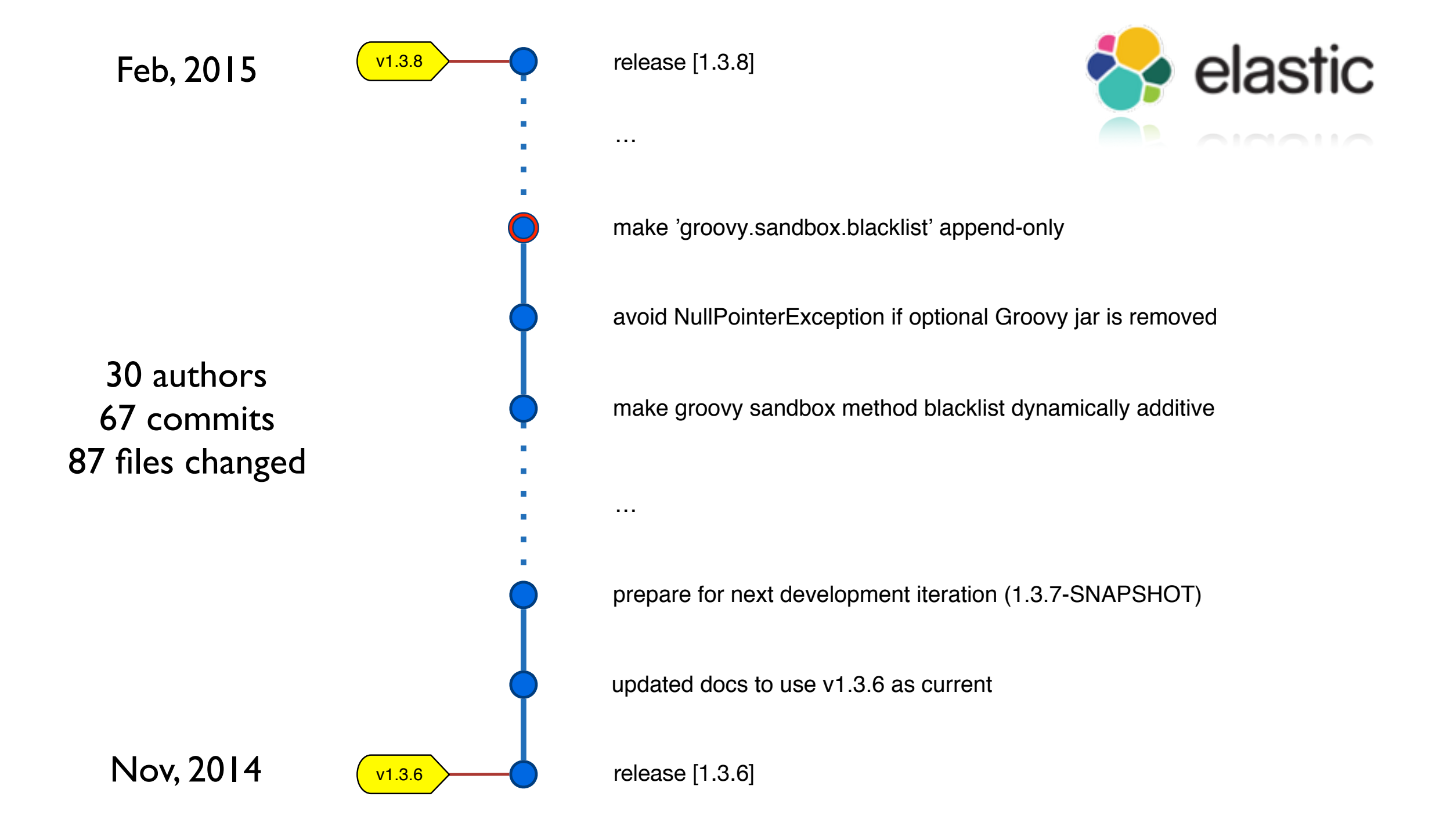

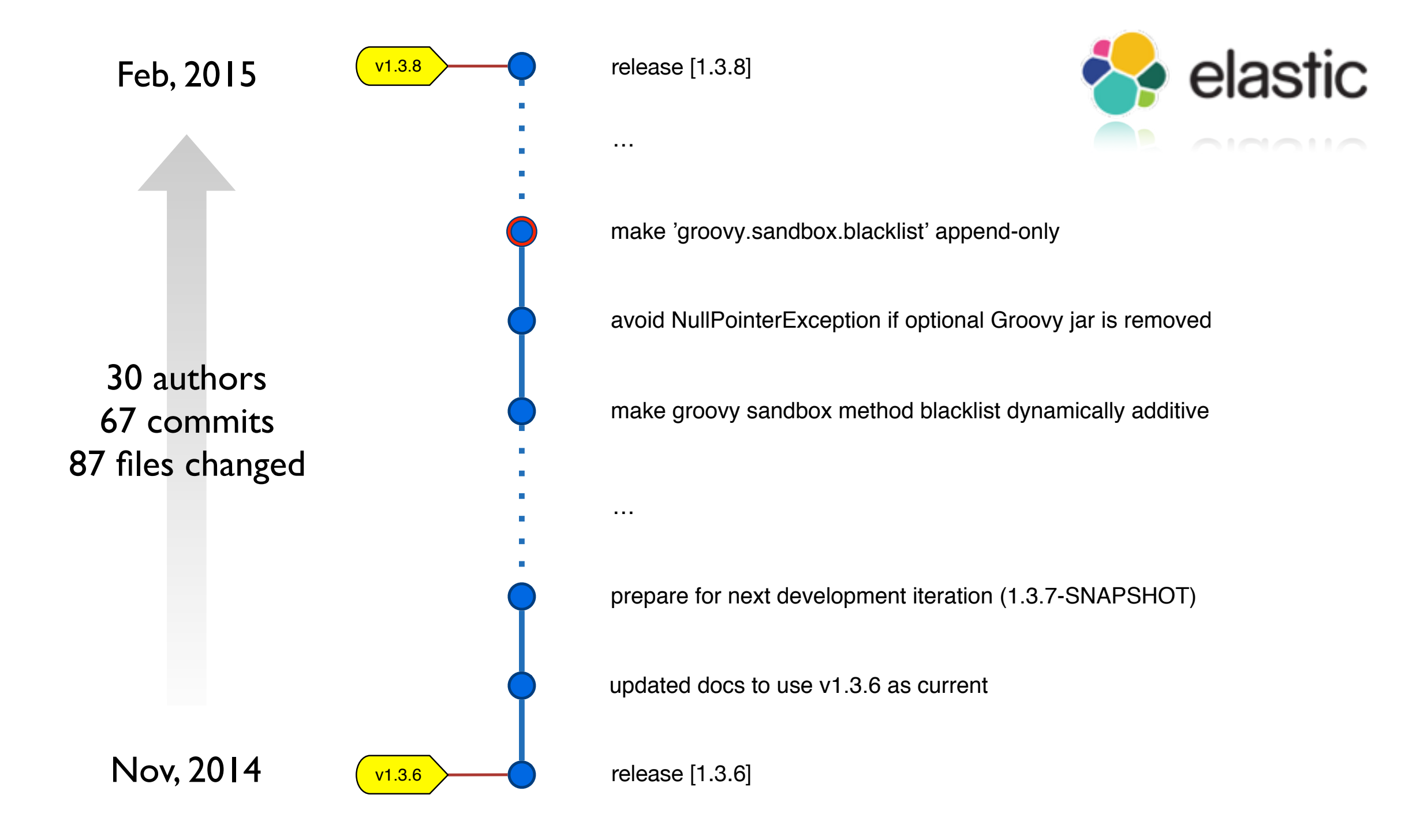

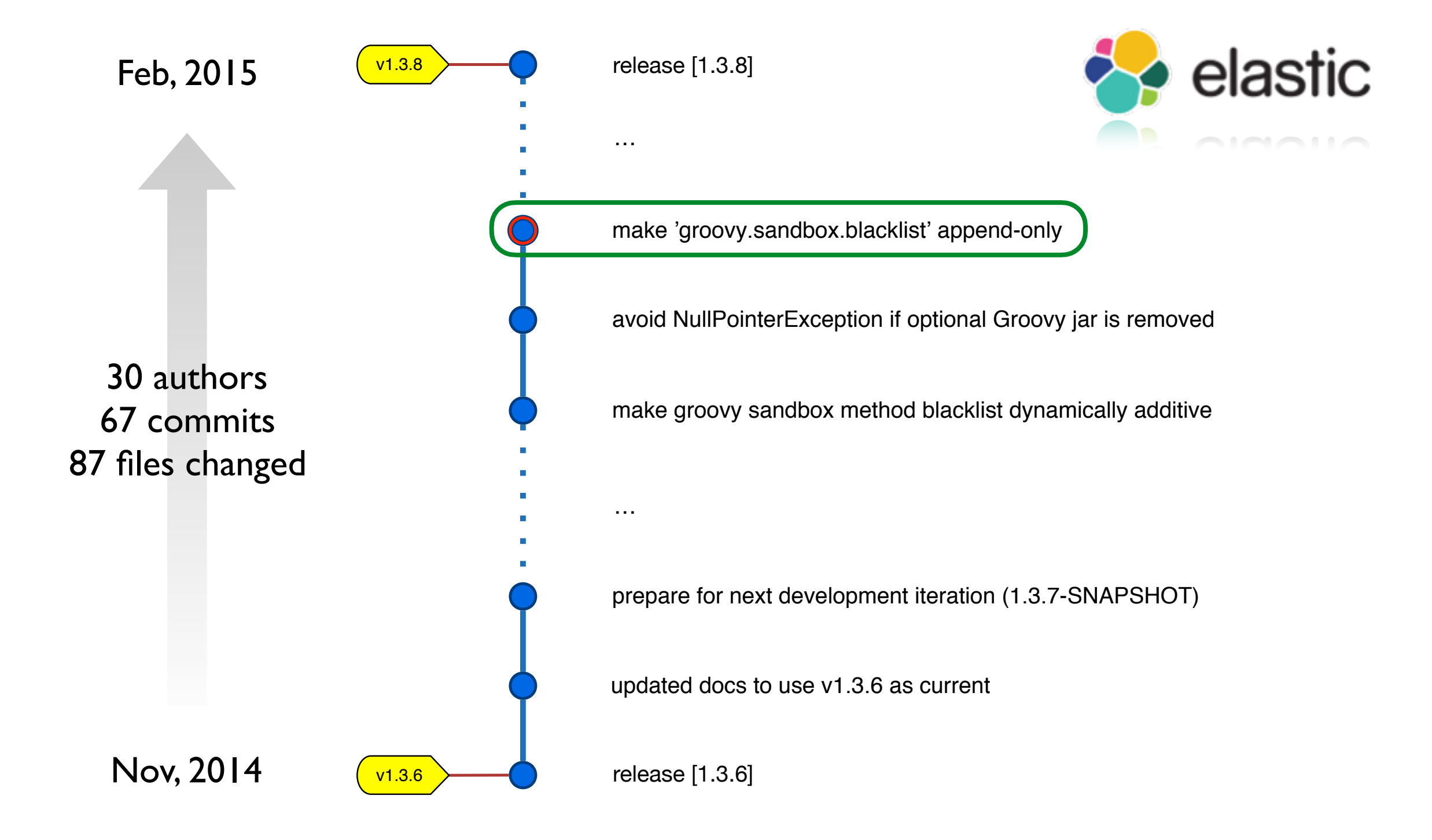

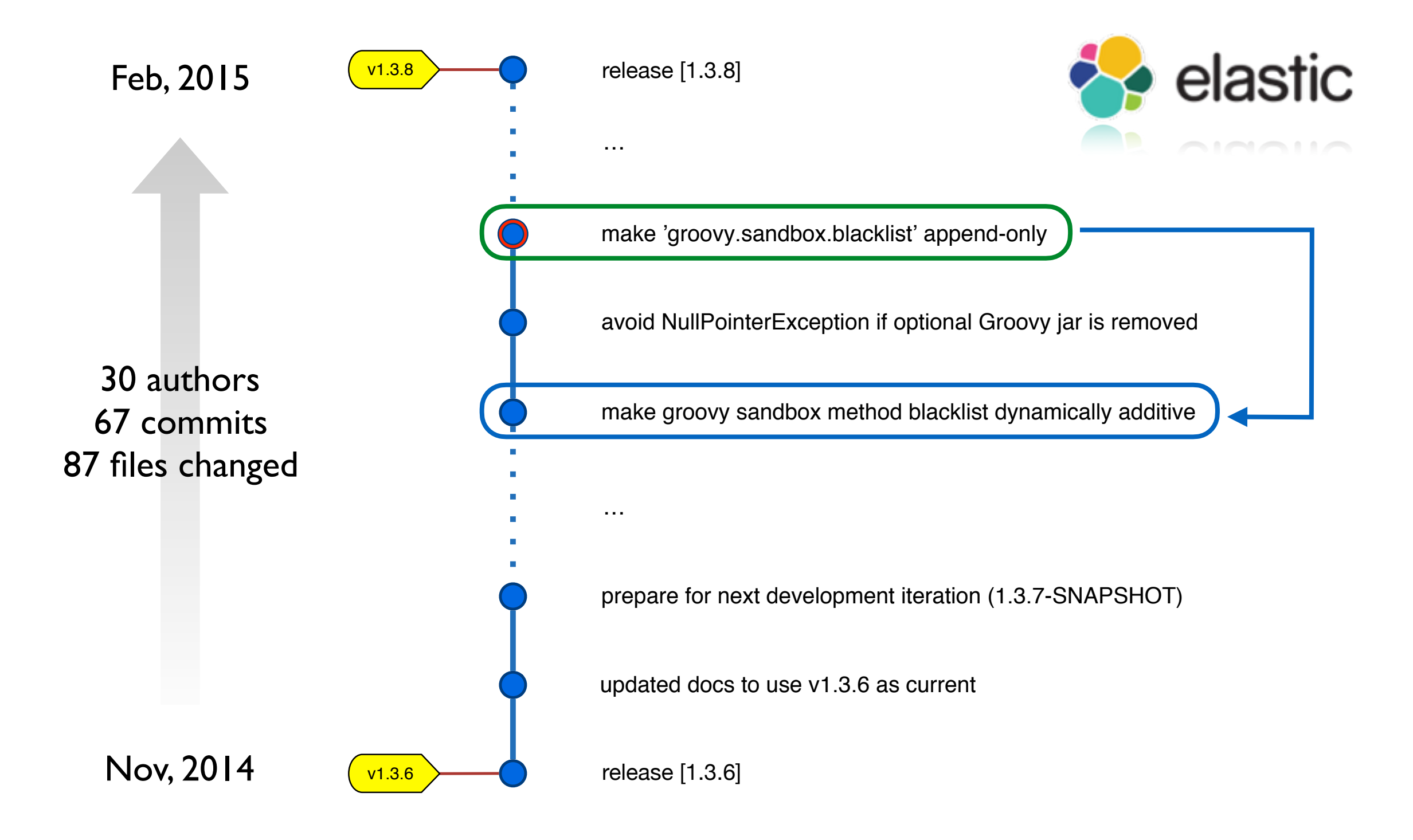

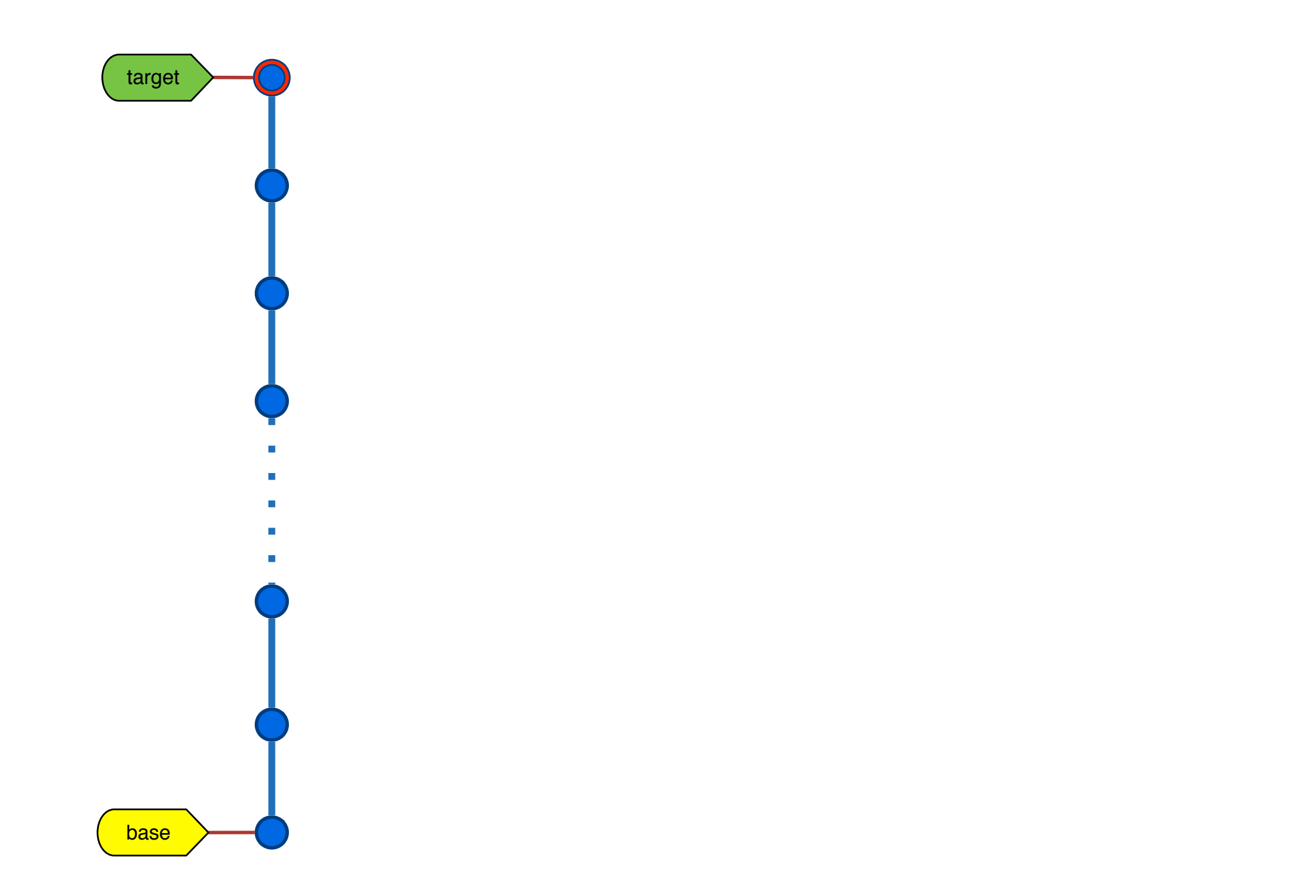

#### Options?

- 1. Pick target commits
	- 2. Pick the whole history
	- 3. Manually identify necessary commits

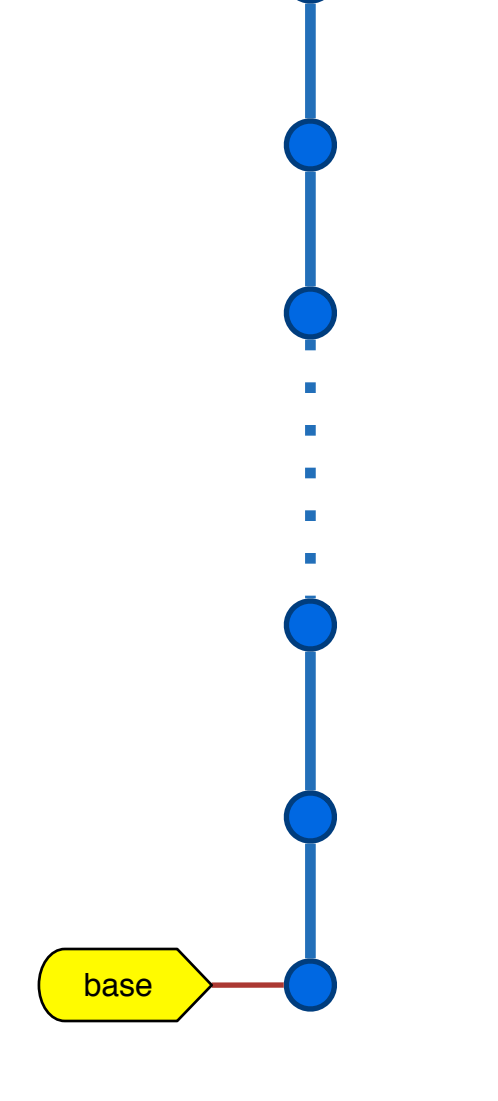

target

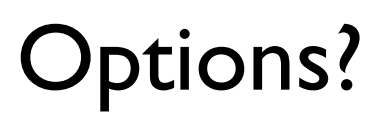

base

target

- 1. Pick target commits
- 2. Pick the whole history
- 3. Manually identify necessary commits

#### Options?

base

target

- 1. Pick target commits
- **2.** Pick the whole history
	- 3. Manually identify necessary commits

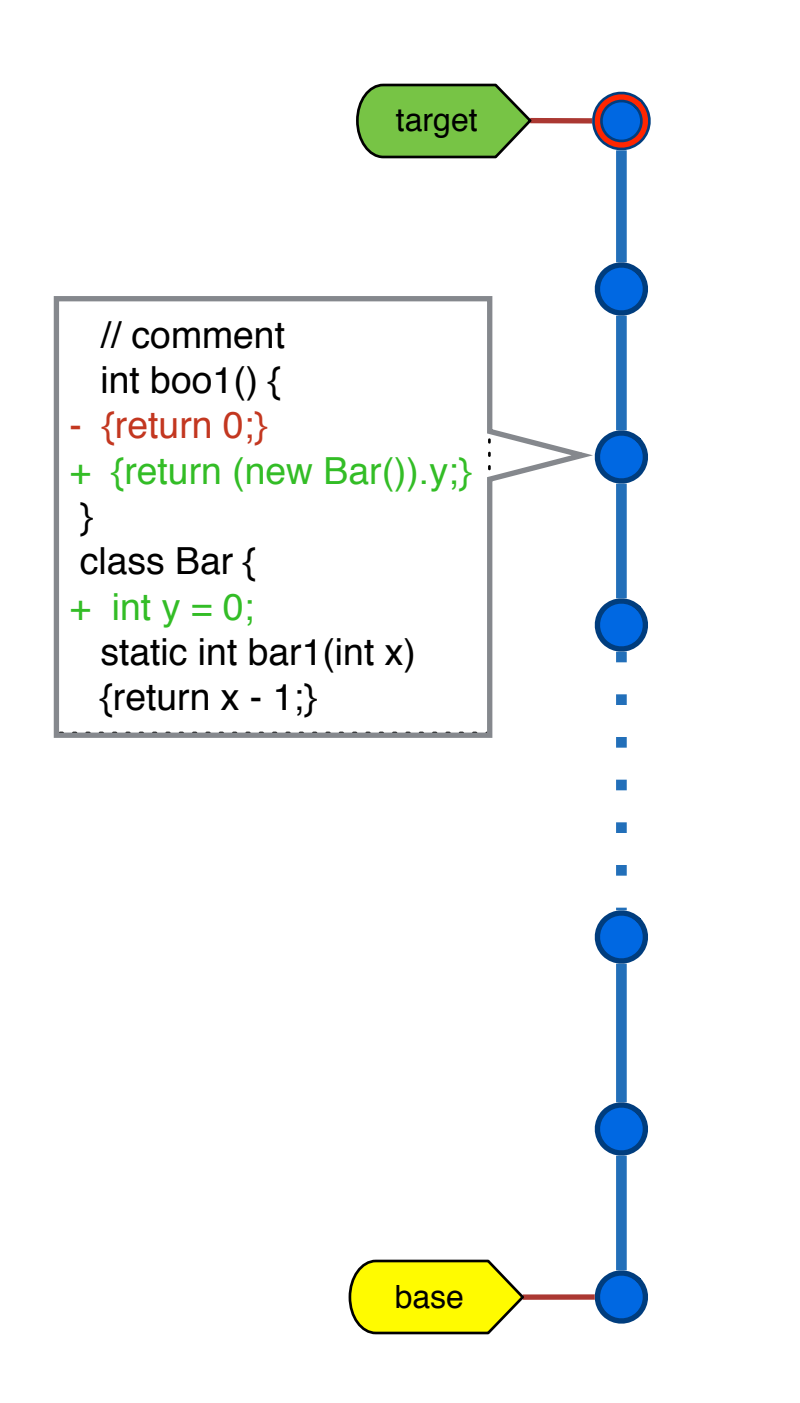

#### Options?

- 1. Pick target commits
	- 2. Pick the whole history
- 3. Manually identify necessary commits
- Existing version control tools:
	- Code treated as plain texts
	- Do not understand the semantics
	- User provided semantic/logical grouping is inaccurate!

### What can we do?

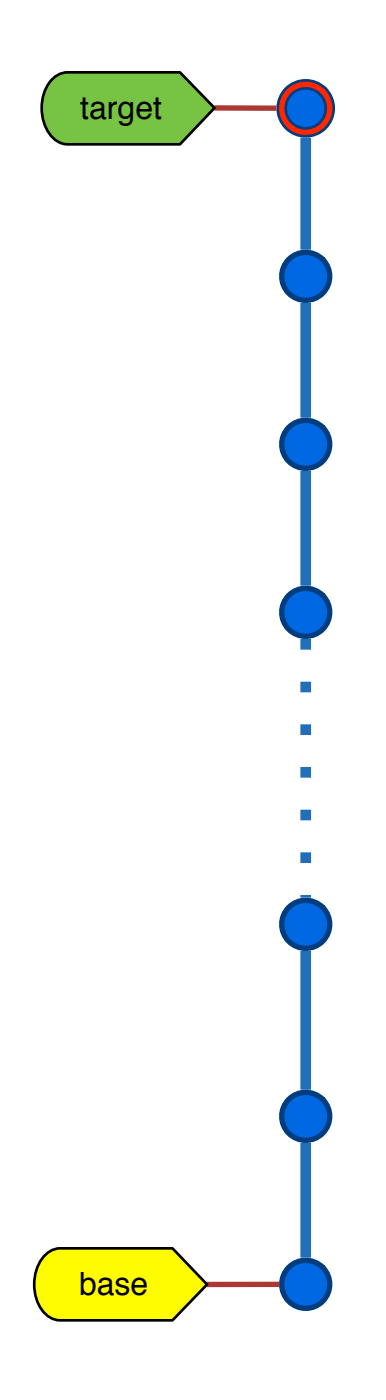

Exploit existing artifacts:

- Strictly *structured data*
- Well-defined language *syntax* and *semantics*
- Carefully designed *test suites*

### What can we do?

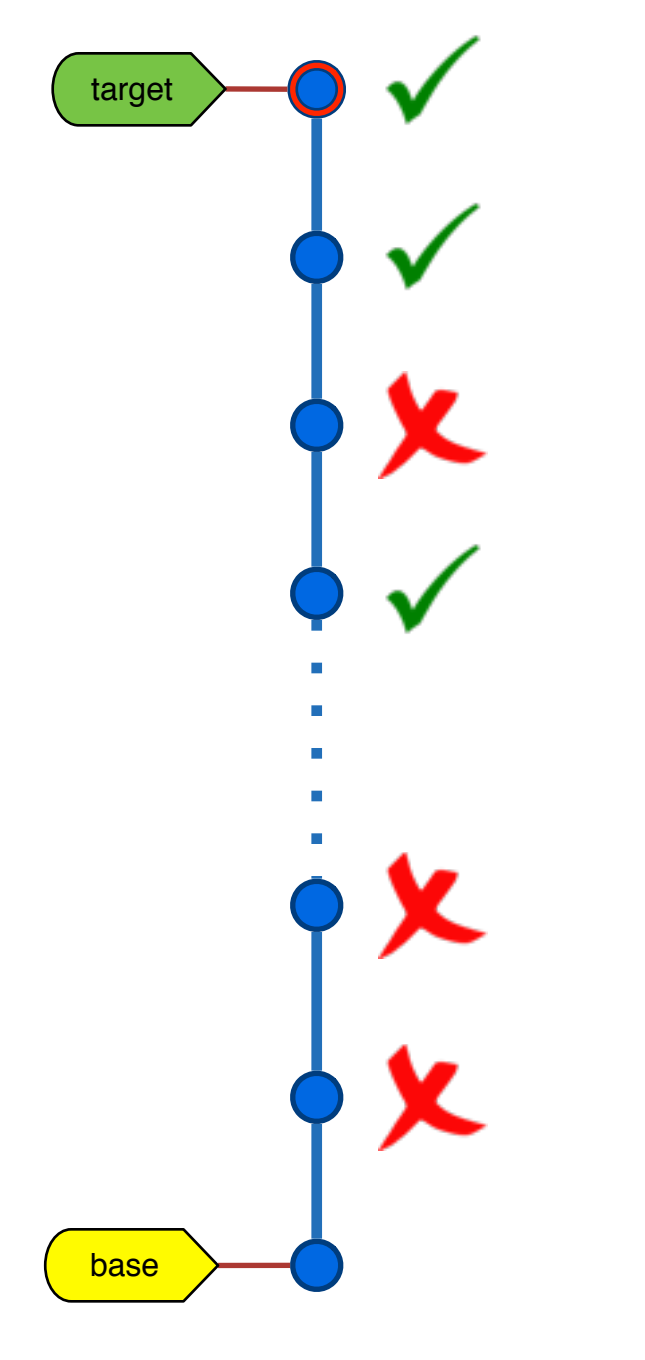

Exploit existing artifacts:

- Strictly *structured data*
- Well-defined language *syntax* and *semantics*
- Carefully designed *test suites*

# Solution: Semantic Slicing

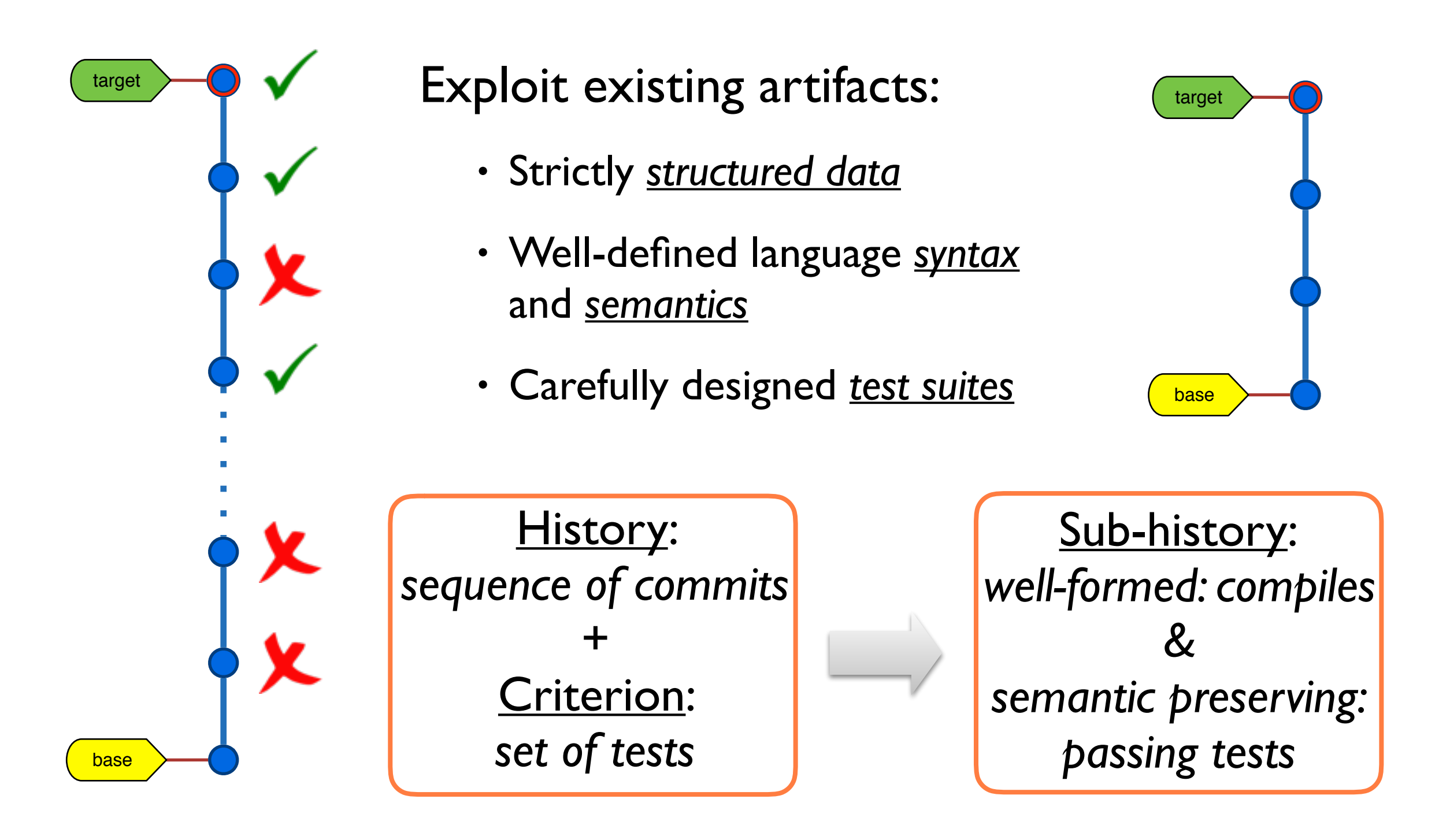

### Outline

- 1. Introduction
- 2. Dependency Hierarchy
- 3. CSlicer Algorithm
- 4. Evaluation
- 5. Related Work & Conclusion

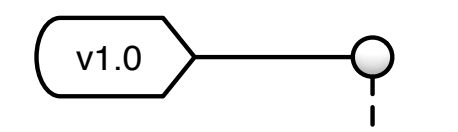

class A { int g() {return 0;} } class B { static int f(int x)  ${return x + 1;}$ }

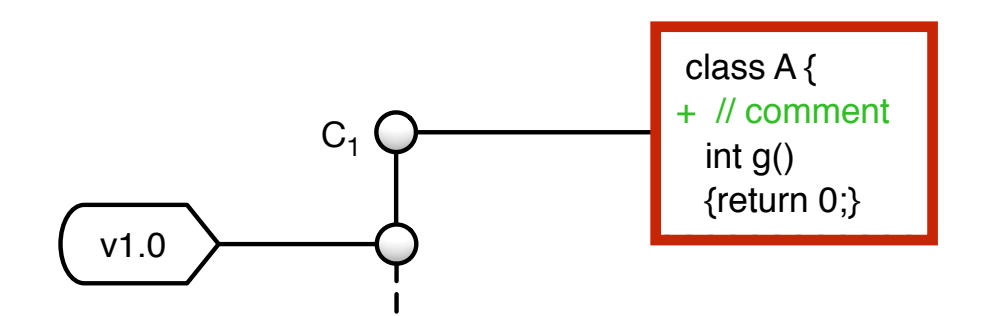

class A { // comment int g() {return 0;} } class B { static int f(int x)  ${return x + 1;}$ }

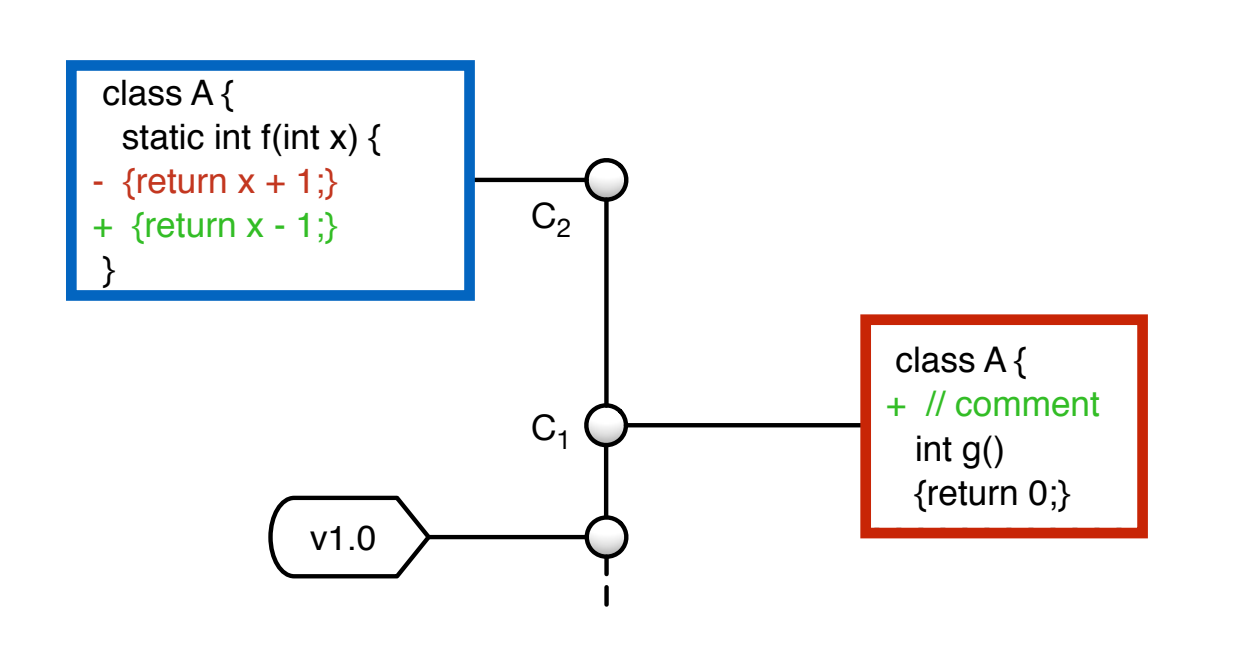

class A { // comment int g() {return 0;} } class B { static int f(int x)  $\sqrt{\text{return } x - 1}$ }

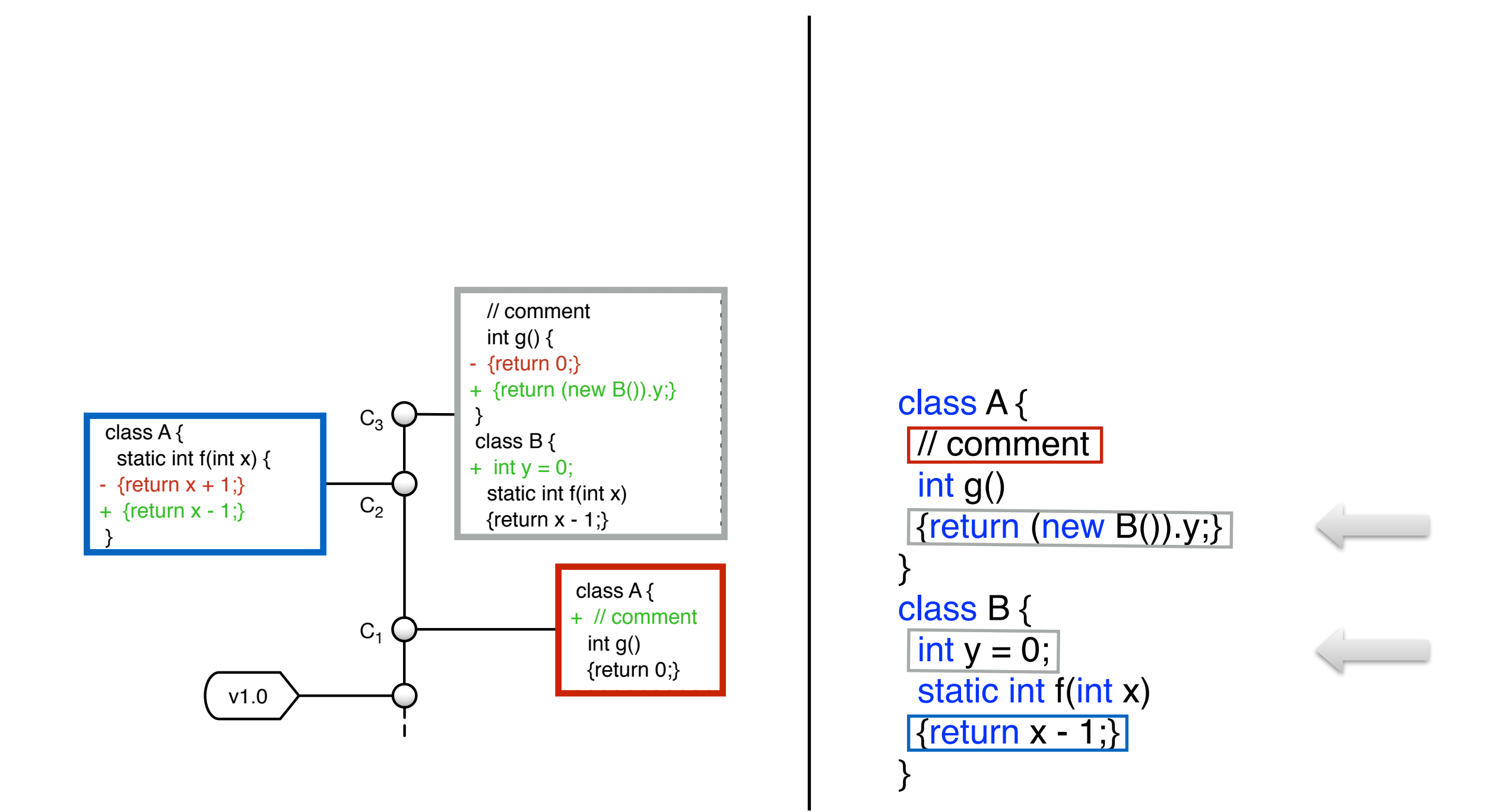

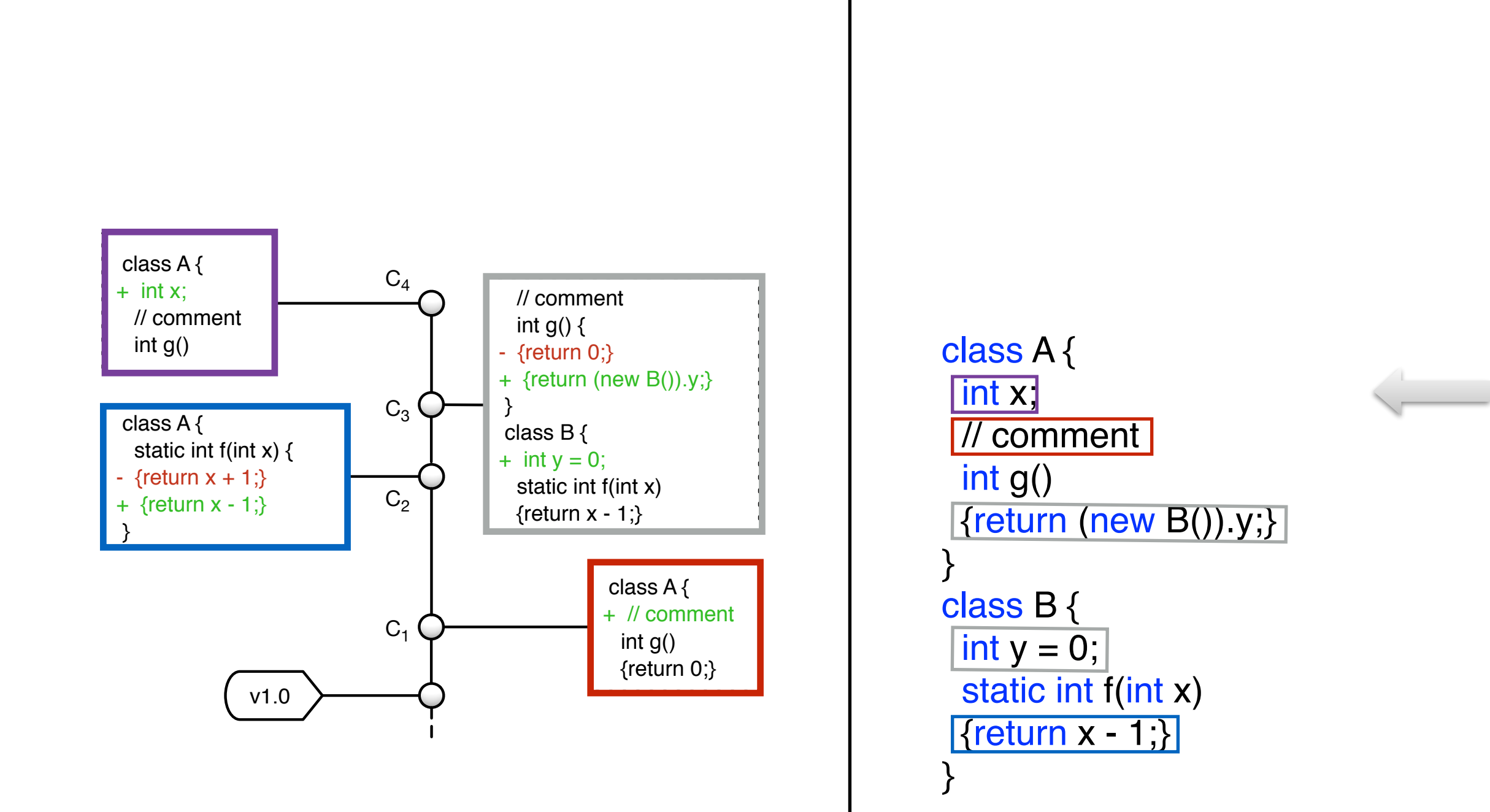

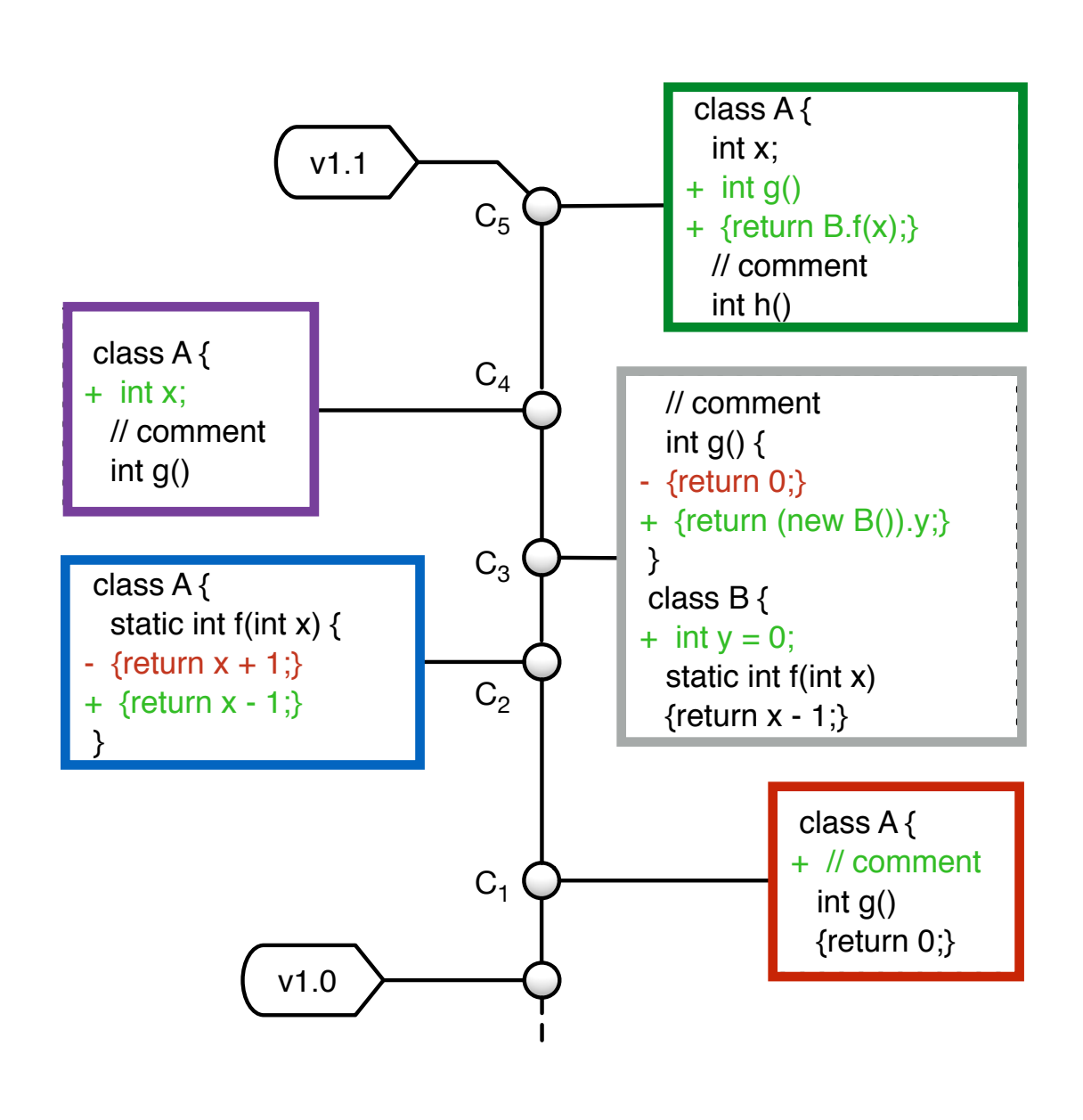

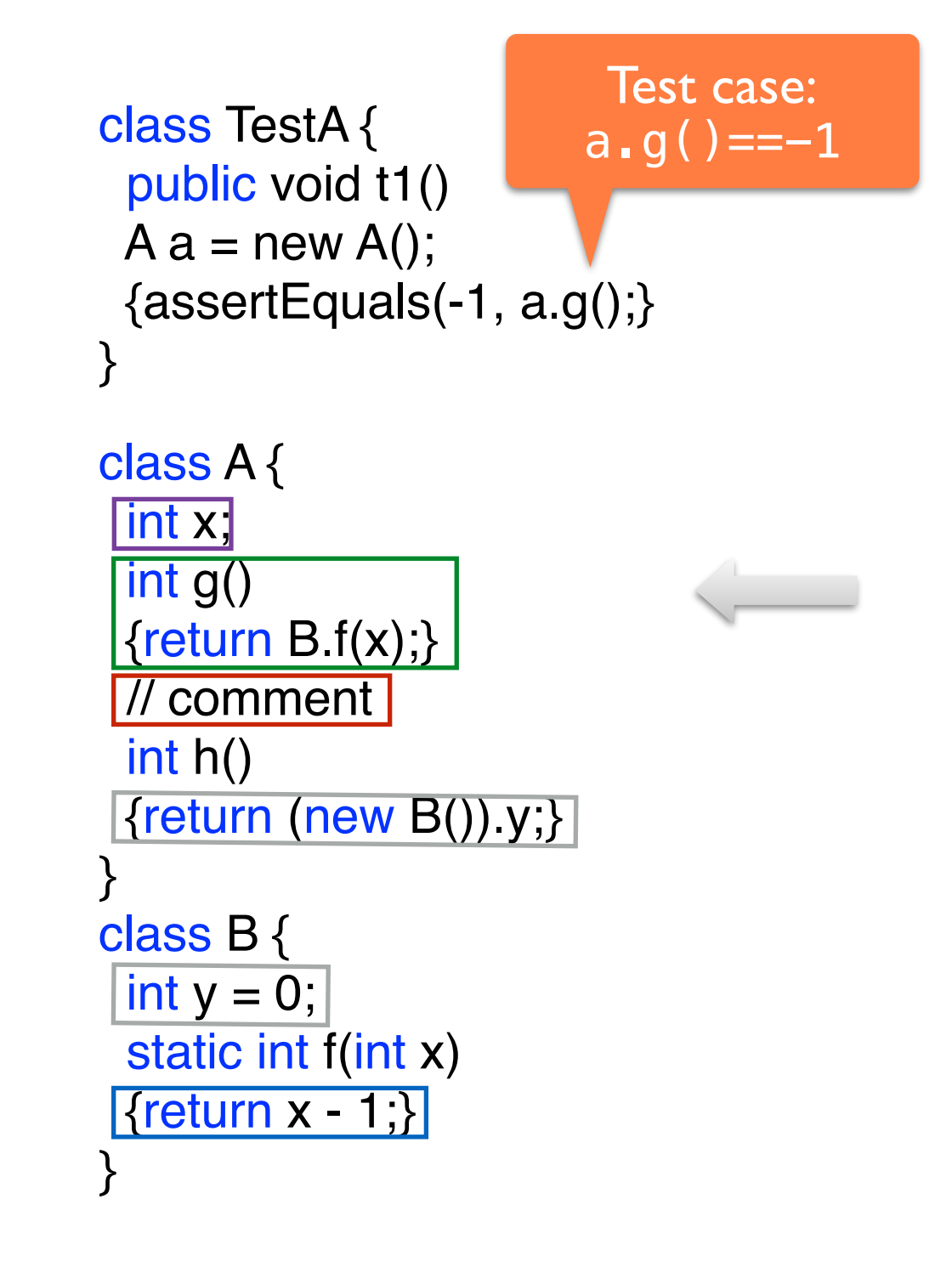

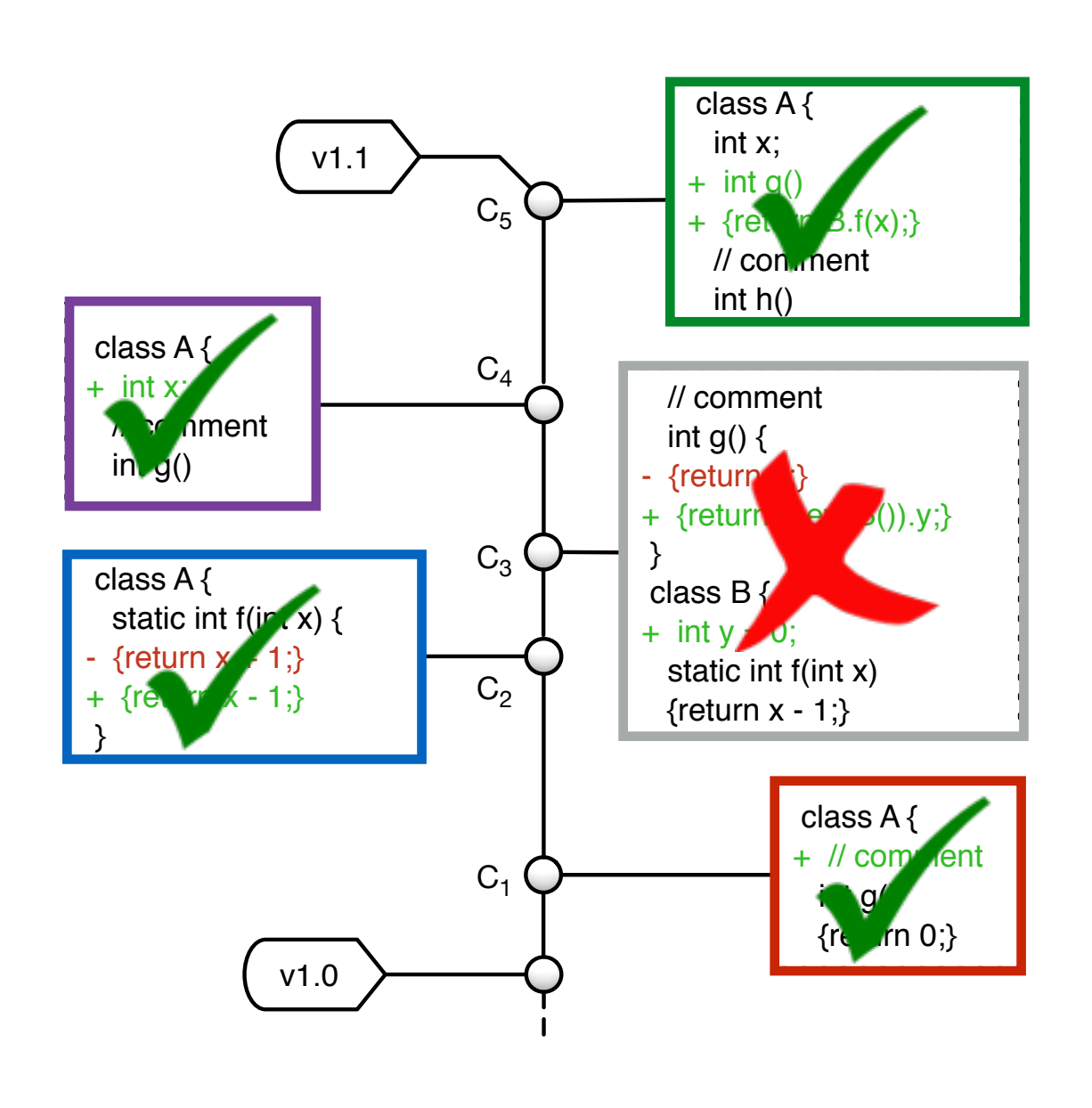

class TestA { public void t1()  $A$  a = new A(); {assertEquals(-1, a.g();} } Test case:  $a.g() == -1$ 

```
class A {
  int x;
  int g()
 \{return B.f(x);\} // comment
  int h()
  {return 0;}
}
class B{
  static int f(int x)
  {return x - 1;}
}
```
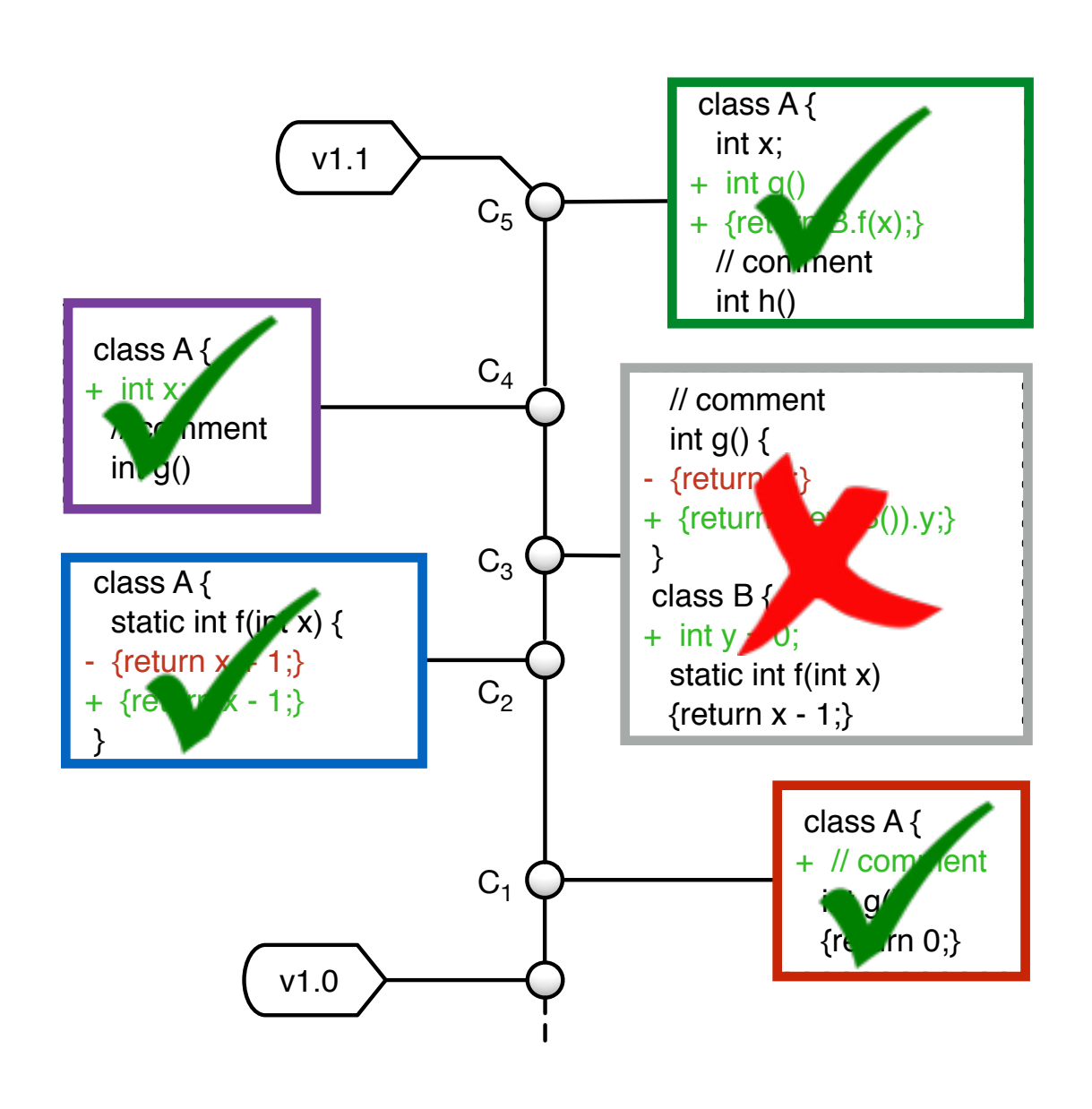

class A { int x; int g()  $\{$ return B.f(x); $\}$  // comment int h() {return 0;} } class B{ static int f(int x) {return x - 1;} } class TestA { public void t1()  $A$  a = new A(); {assertEquals(-1, a.g();} } Test case:  $a.g() == -1$ 

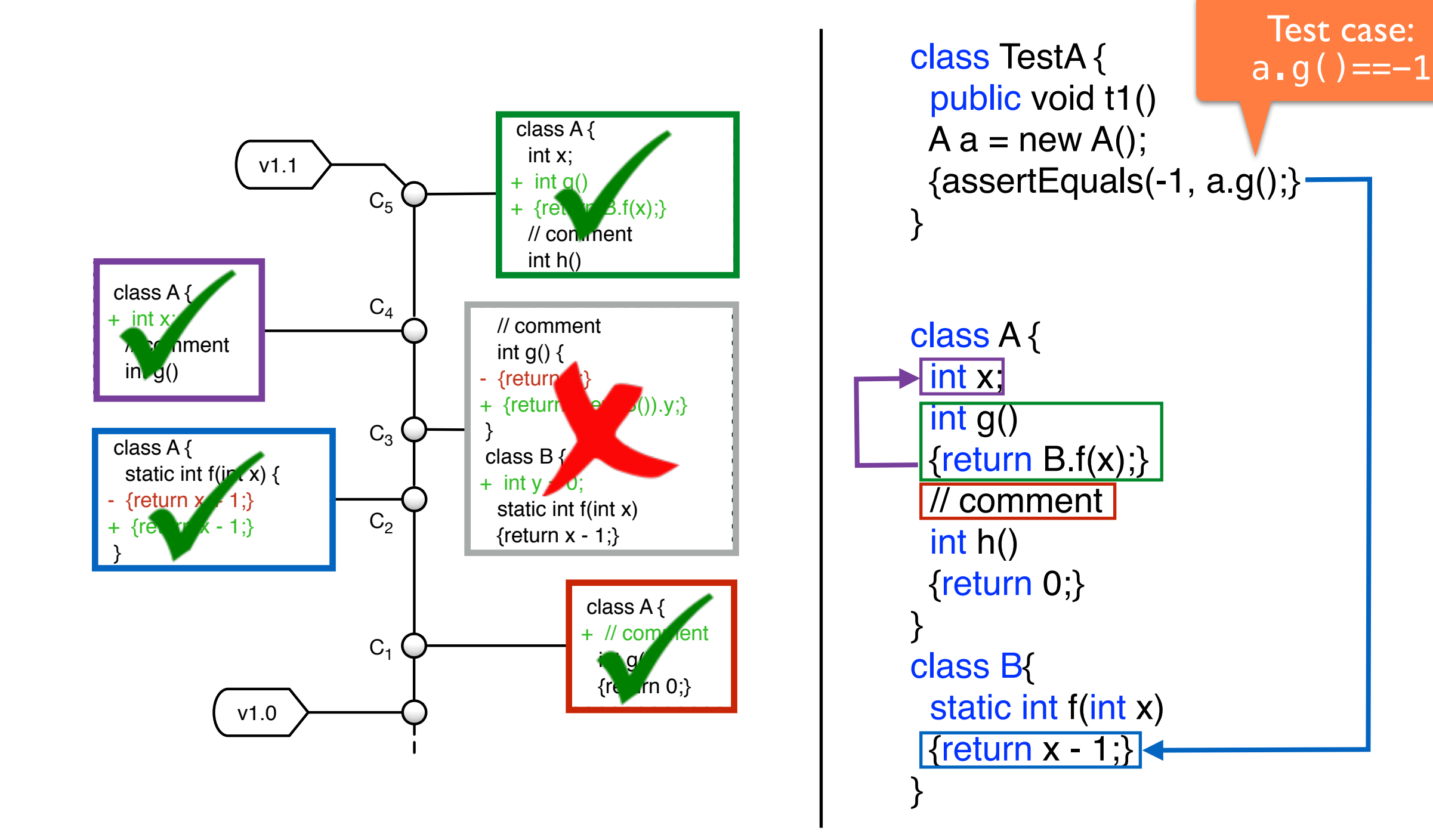

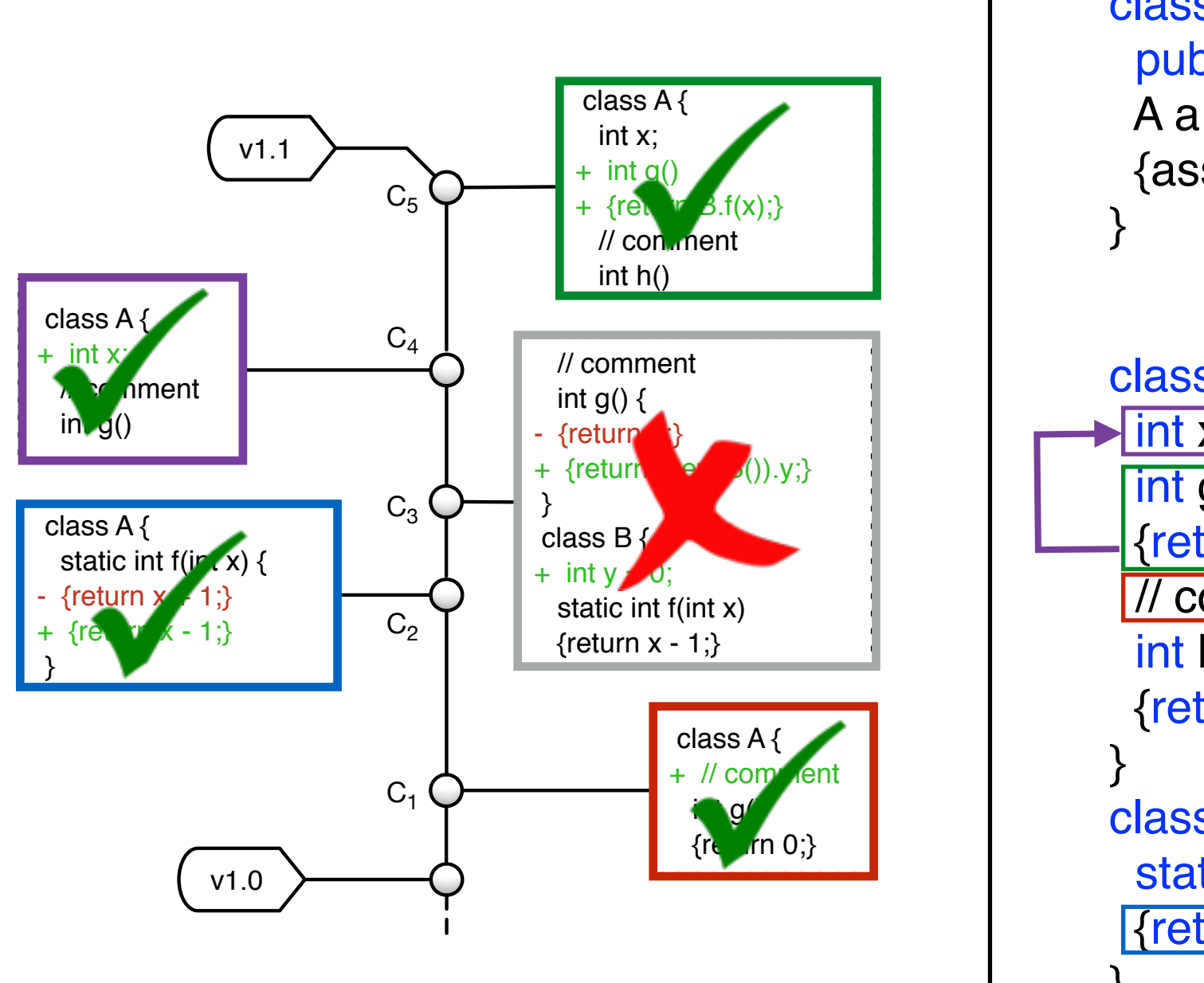

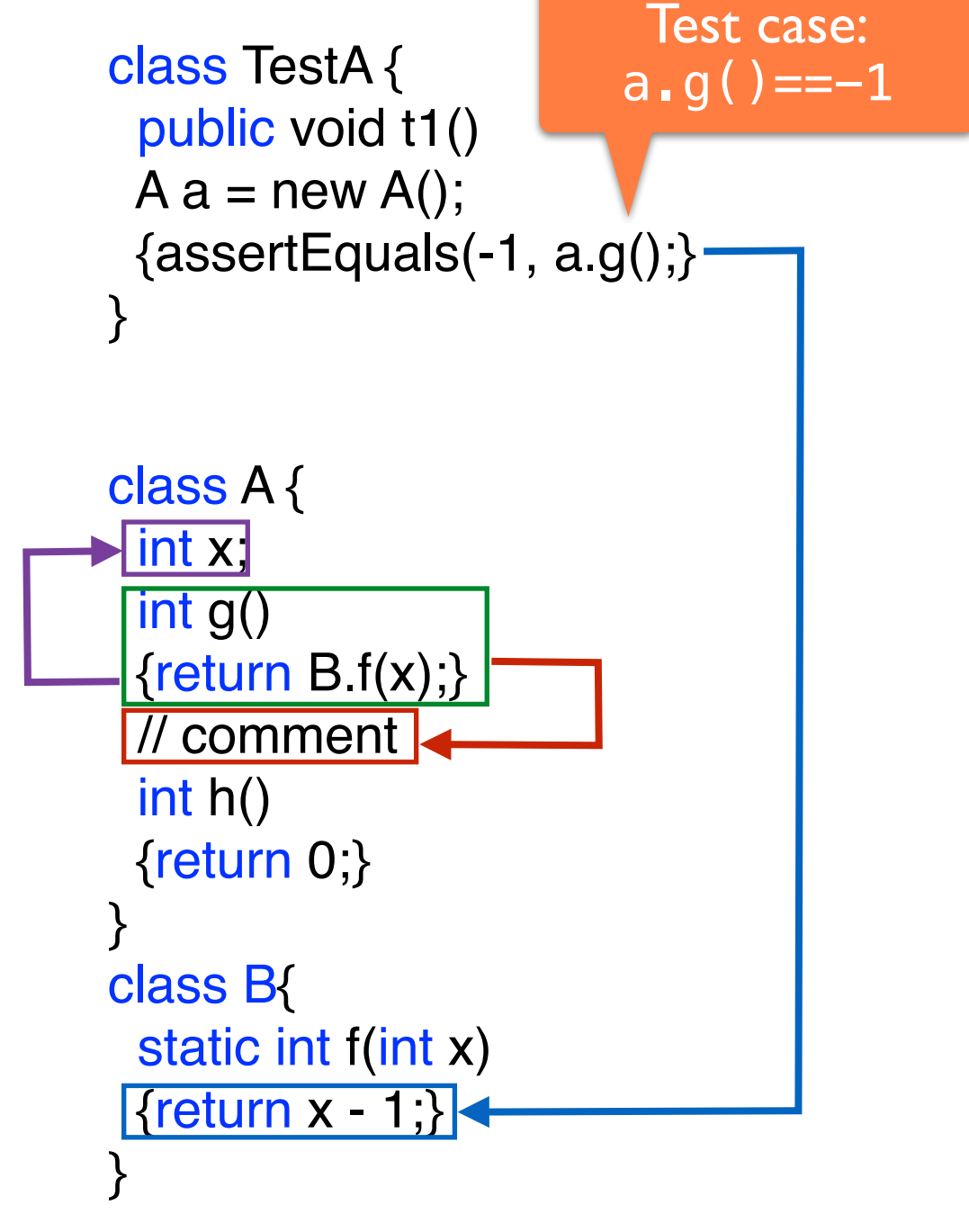

# Dependency Hierarchy

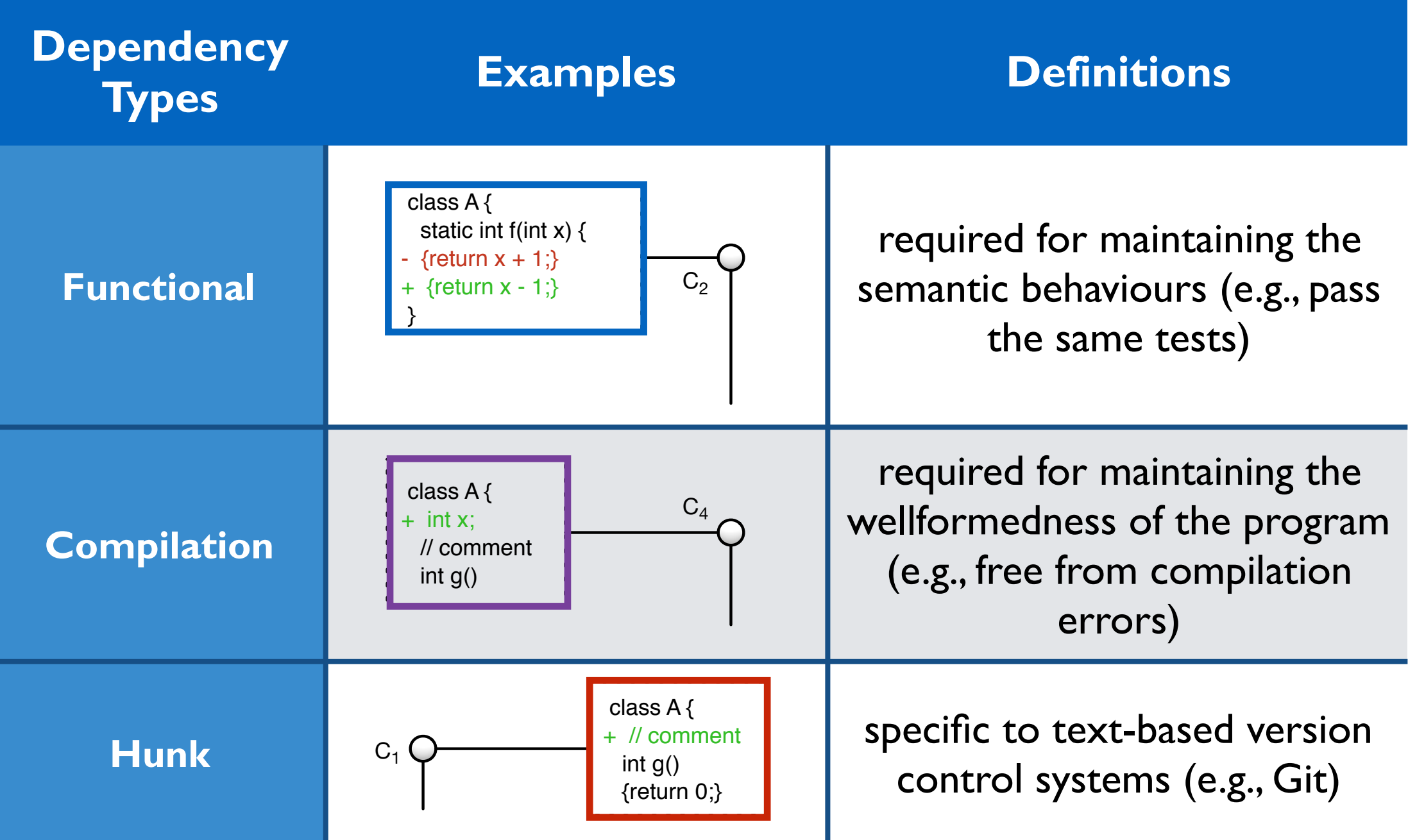

# Dependency Hierarchy

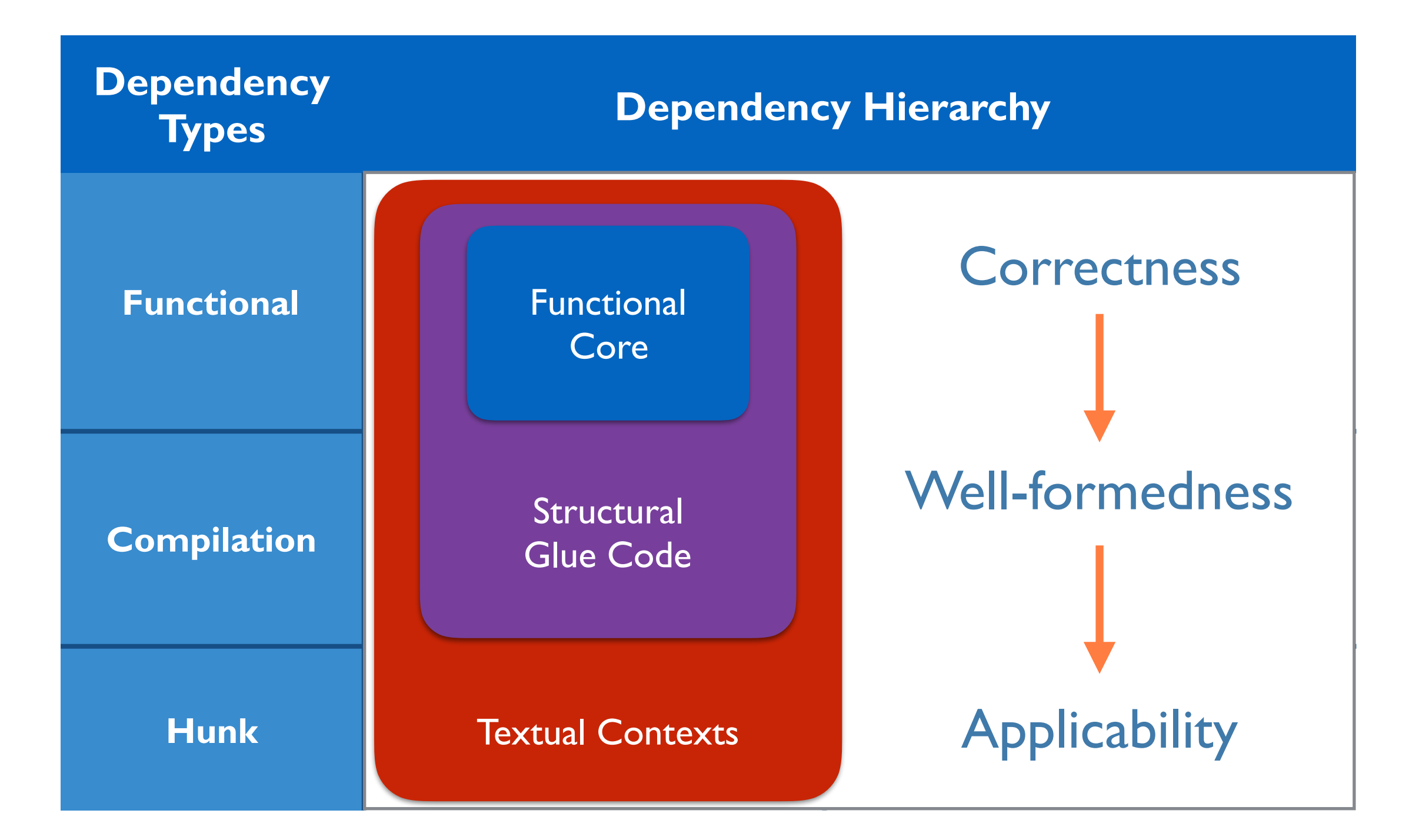

### Outline

- 1. Introduction
- 2. Dependency Hierarchy
- 3. CSlicer Algorithm
- 4. Evaluation
- 5. Related Work & Conclusion

#### Input:

- $\cdot$  **H** =  $p_0$  ...  $p_k$  *well-formed*
- $T = \{t_1, ..., t_m\}$  *tests for*  $p_k$

#### Slicing core:

- FUNC set:  $\Lambda$
- COMP set: П
- Slicer( $\Lambda$ ,  $\Pi$ ,  $\Delta$ <sub>i</sub>) =  $\Delta$ <sub>i</sub>'

#### Output:

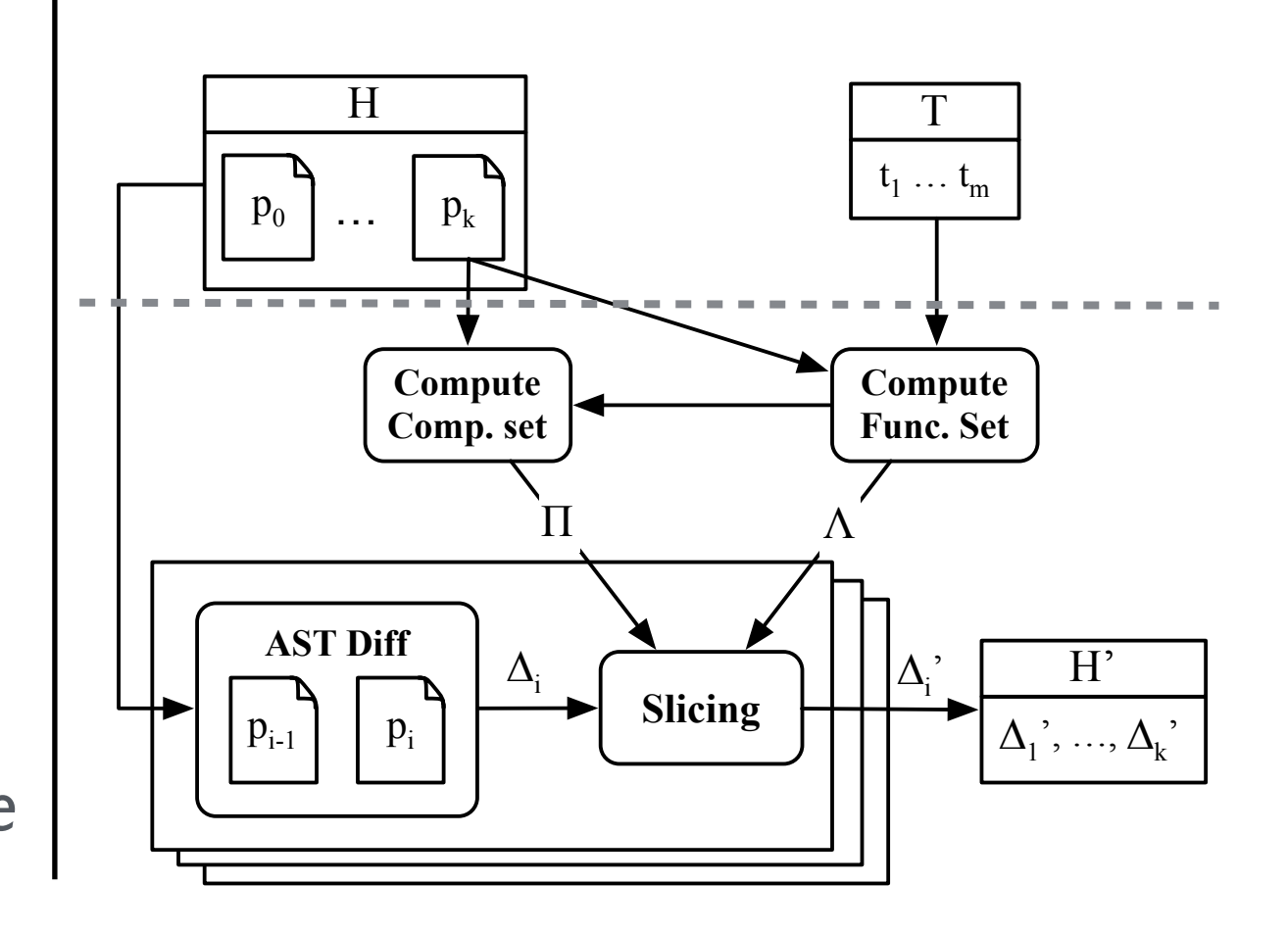

#### Input:

- $\cdot$  **H** =  $p_0$  ...  $p_k$  *well-formed*
- $T = \{t_1, ..., t_m\}$  *tests for*  $p_k$

#### Slicing core:

- FUNC set:  $\Lambda$
- COMP set: П
- Slicer( $\Lambda$ ,  $\Pi$ ,  $\Delta$ <sub>i</sub>) =  $\Delta$ <sub>i</sub>'

#### Output:

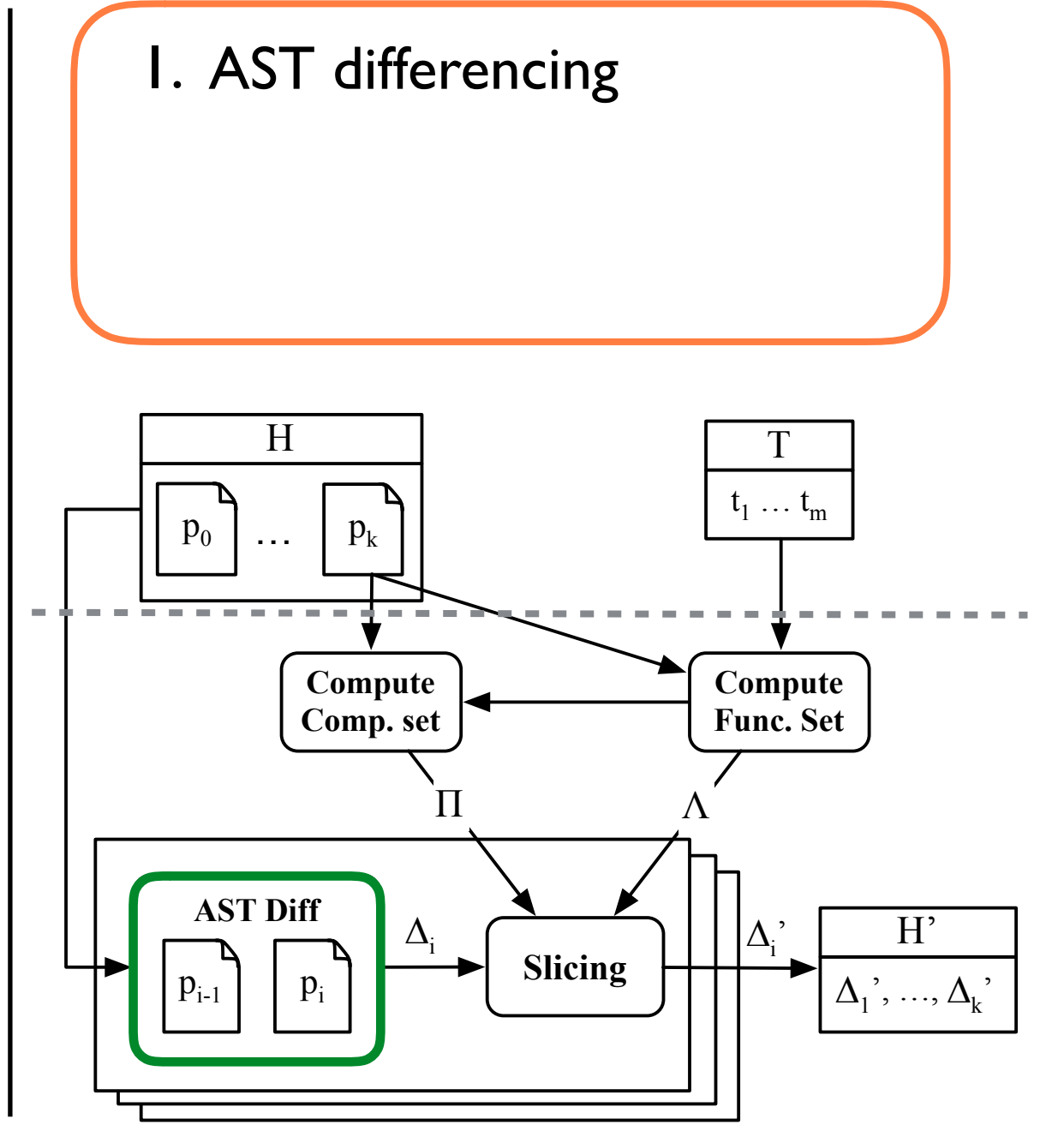

#### Input:

- $\cdot$  **H** =  $p_0$  ...  $p_k$  *well-formed*
- $T = \{t_1, ..., t_m\}$  *tests for*  $p_k$

#### Slicing core:

- $\cdot$  FUNC set:  $\Lambda$
- COMP set: П
- Slicer( $\Lambda$ ,  $\Pi$ ,  $\Delta$ <sub>i</sub>) =  $\Delta$ <sub>i</sub>'

#### Output:

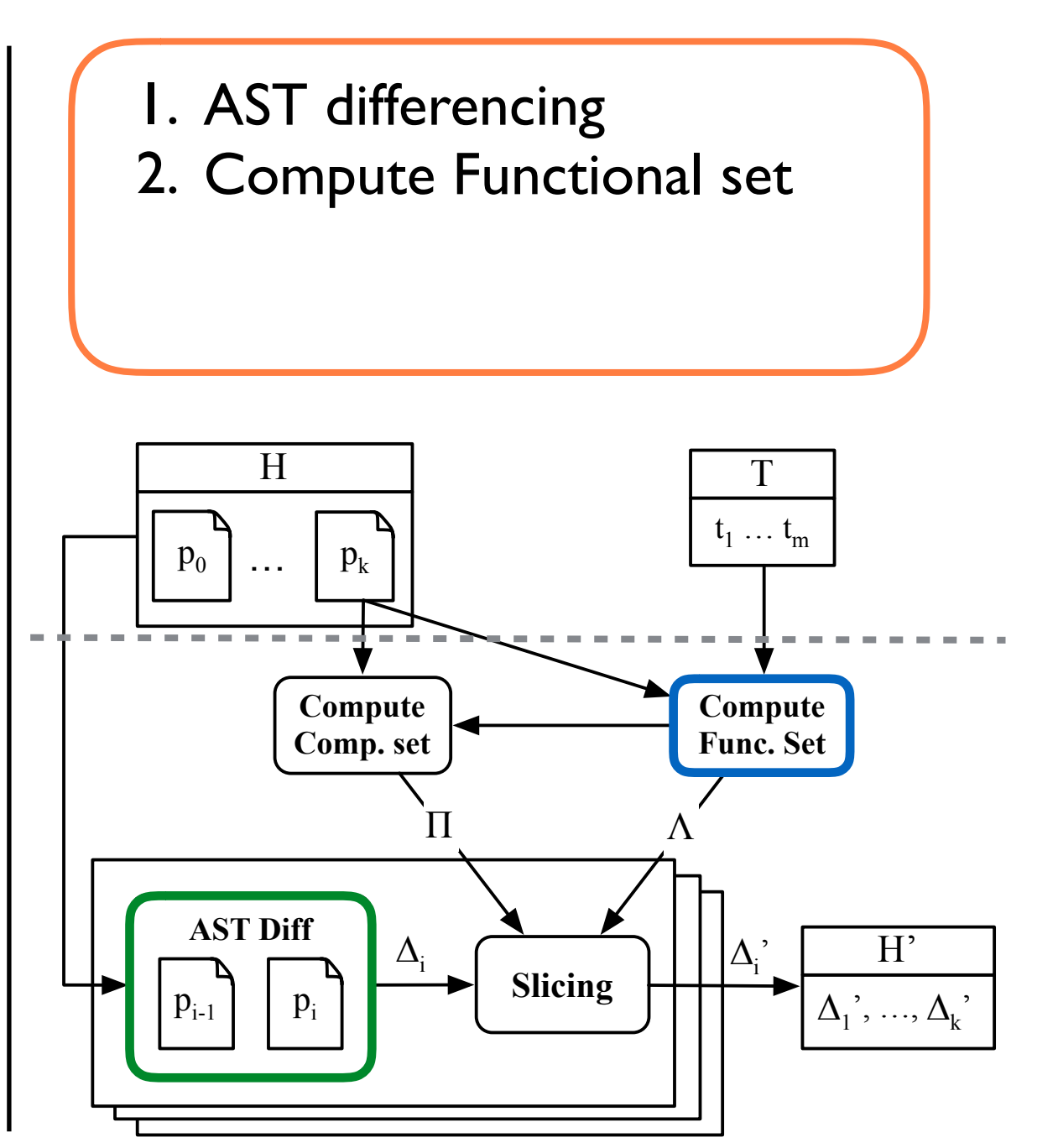

#### Input:

- $H = p_0 ... p_k$  *well-formed*
- $T = \{t_1, ..., t_m\}$  *tests for*  $p_k$

#### Slicing core:

- $\cdot$  FUNC set:  $\Lambda$
- $\cdot$  COMP set:  $\Pi$
- Slicer( $\Lambda$ ,  $\Pi$ ,  $\Delta$ <sub>i</sub>) =  $\Delta$ <sub>i</sub>'

#### Output:

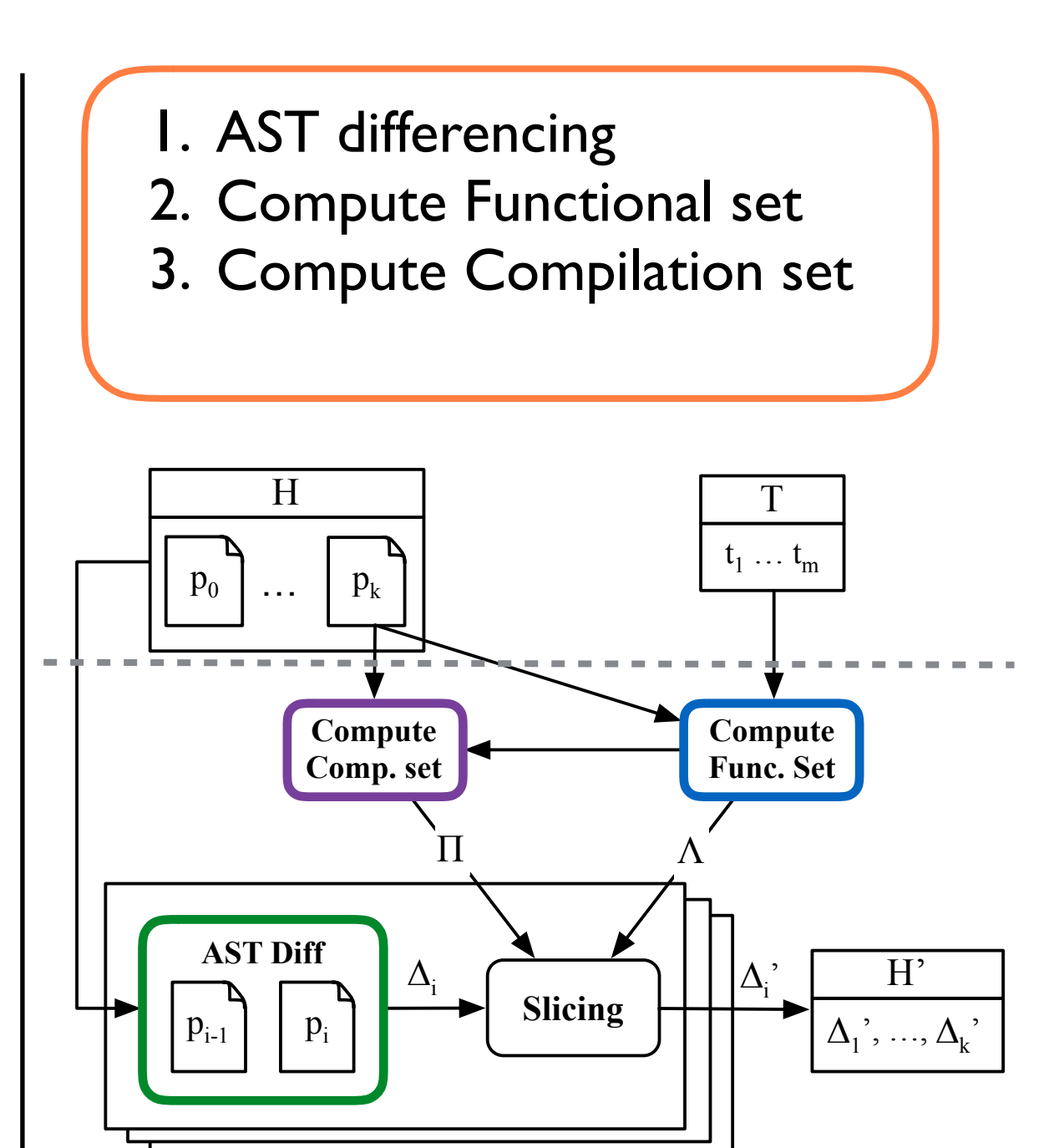

#### Input:

- $H = p_0 ... p_k$  *well-formed*
- $T = \{t_1, ..., t_m\}$  *tests for*  $p_k$

#### Slicing core:

- $\cdot$  FUNC set:  $\Lambda$
- $\cdot$  COMP set:  $\Pi$
- Slicer( $\Lambda$ ,  $\Pi$ ,  $\Delta$ <sub>i</sub>) =  $\Delta$ <sub>i</sub>'

#### Output:

•  $H' = \langle \Delta_1', \ldots, \Delta_k' \rangle$  slice

H 1. AST differencing 2. Compute Functional set 3. Compute Compilation set 4. Changeset Slicing

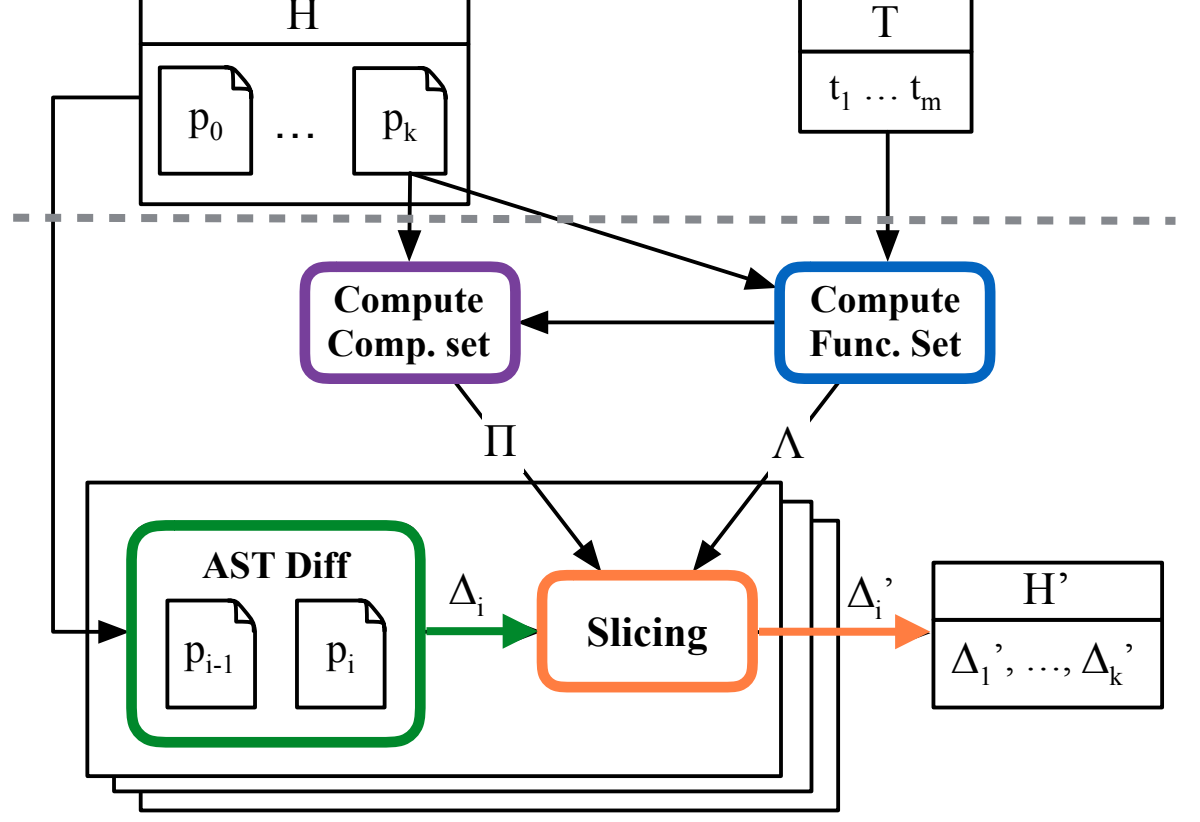

# Language Model

Simplified language model:

- Featherweight Java [Igarashi et al., ACM TOPLAS'01]
- Core object-oriented features and type system
- No reflection, abstract class, etc.
- Advanced Java features can be handled as algorithmic extensions

### AST Differencing

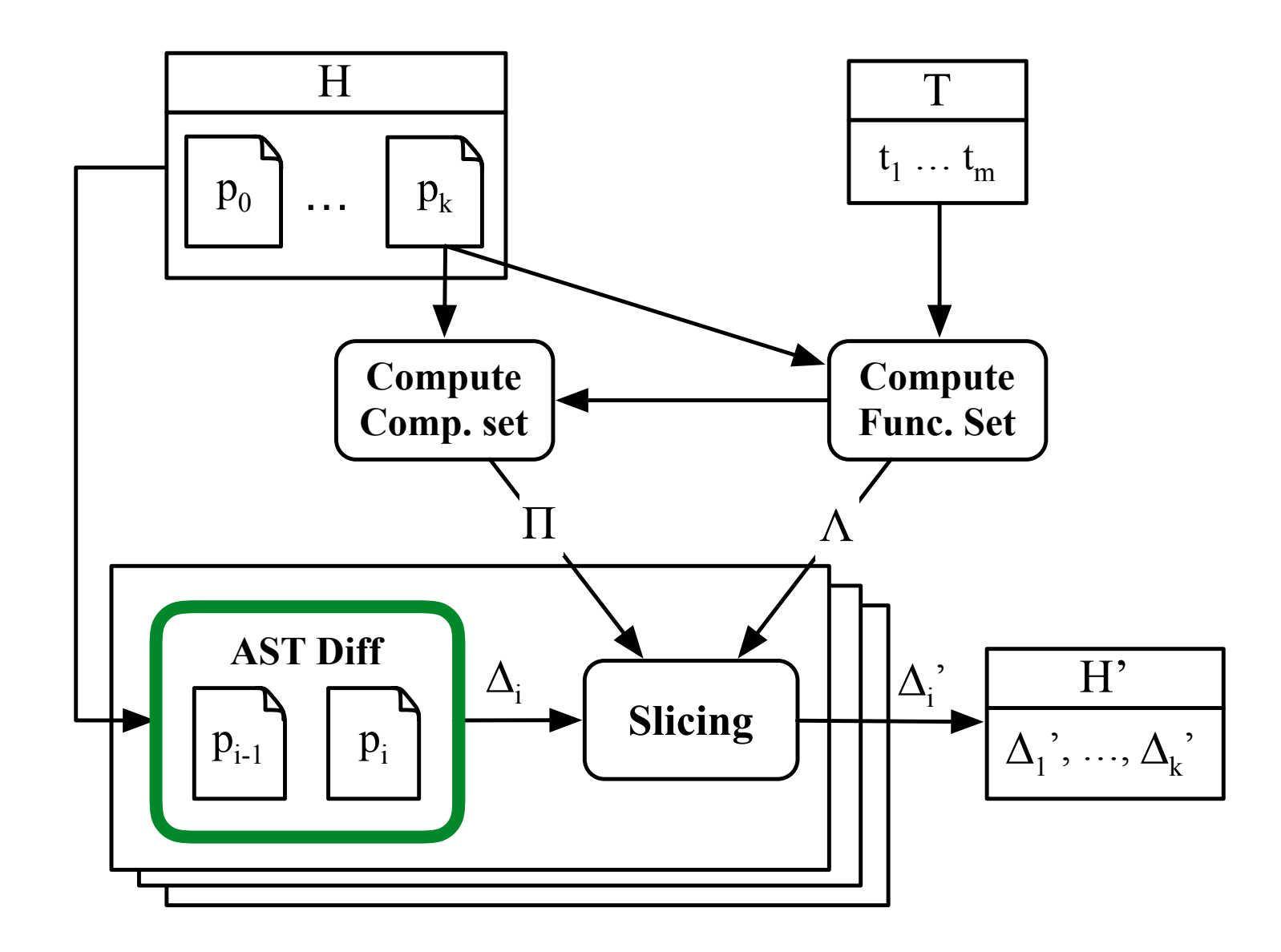

### AST Differencing

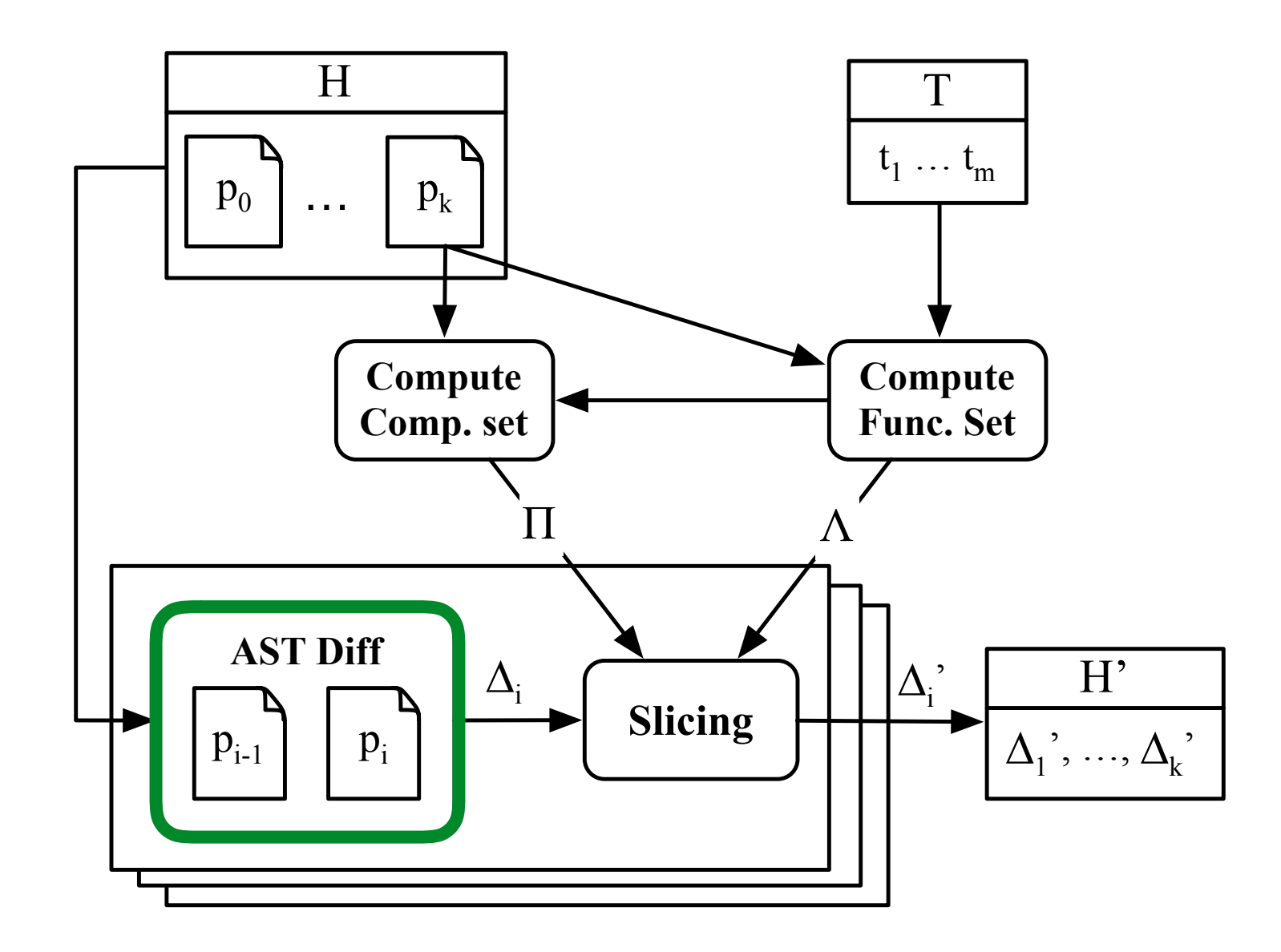

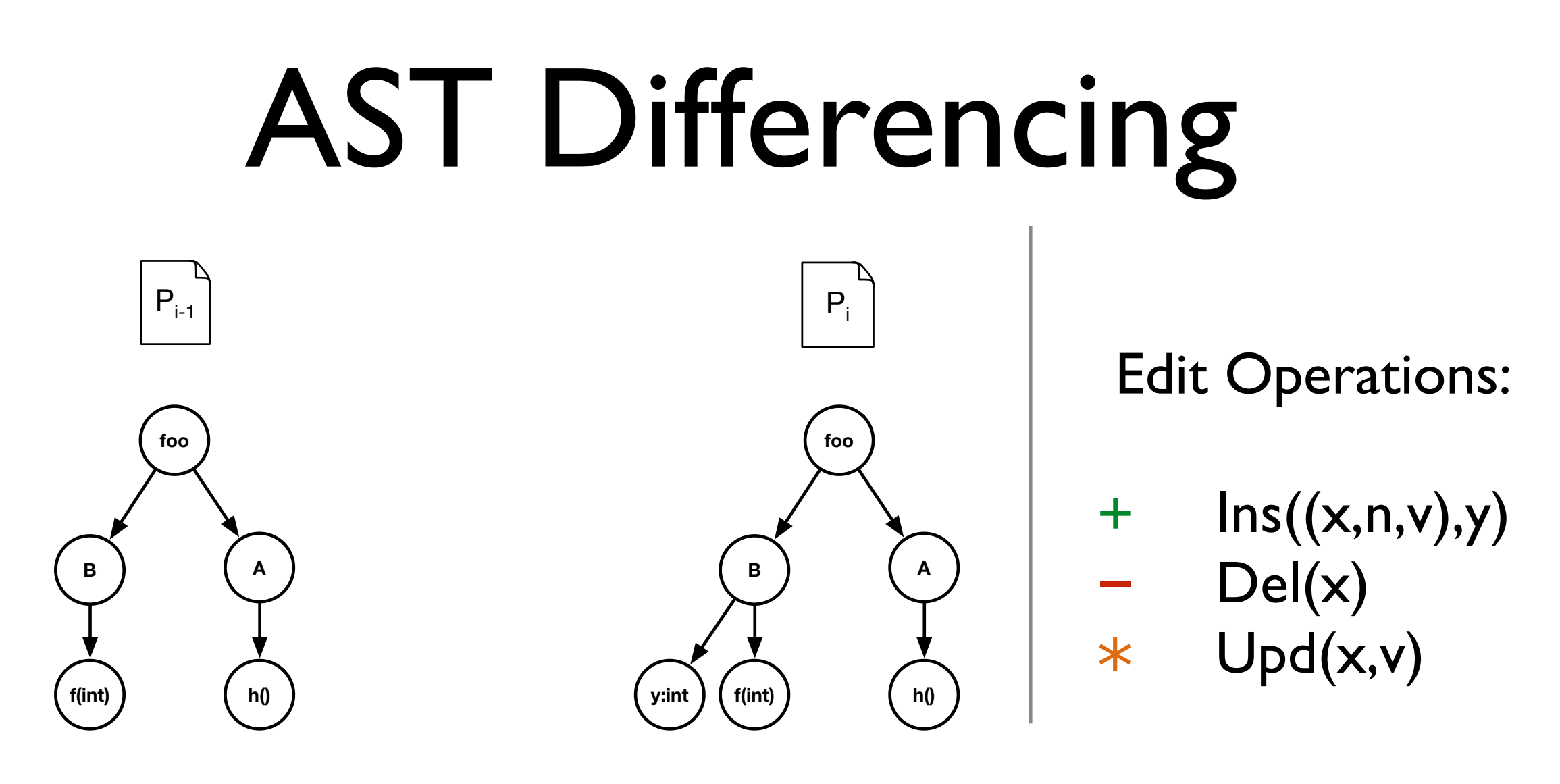

Compare two abstract syntax trees:

- Ignore cosmetic changes; match on unique names
- Focus on structural nodes (class, method, and field)
- Structural differencing [Fluri et al., IEEE TSE'07]

## AST Differencing

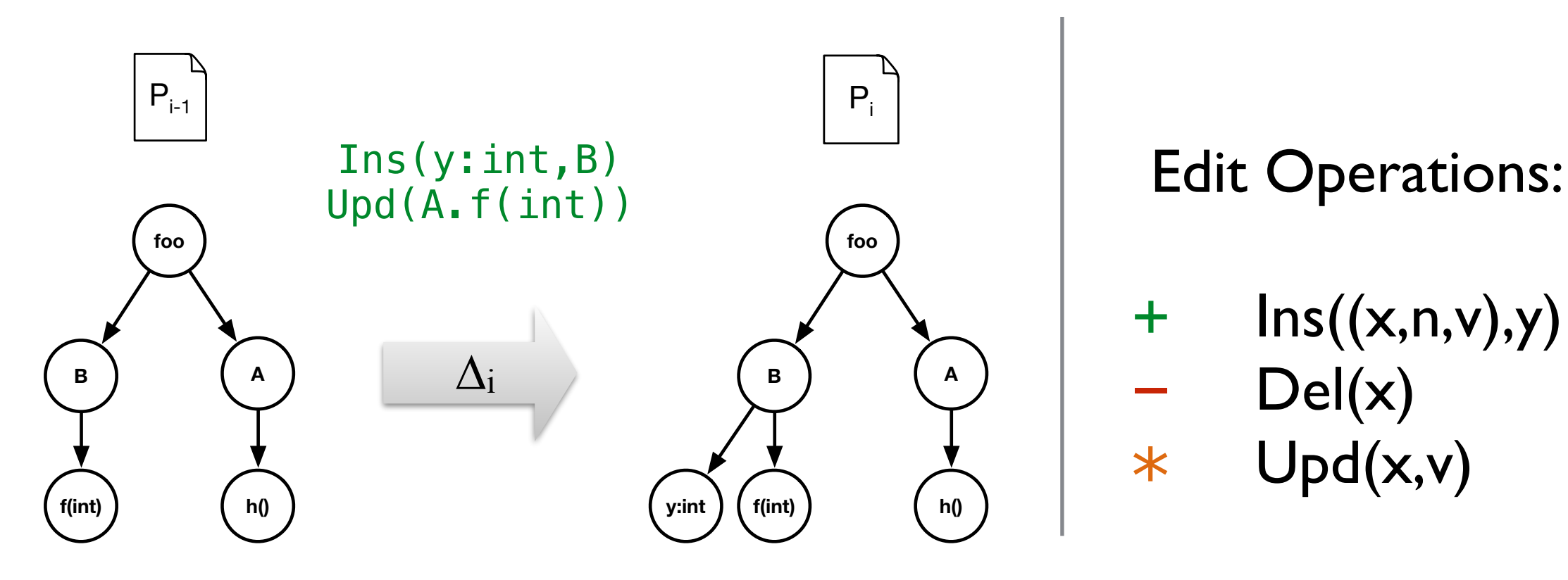

Compare two abstract syntax trees:

- Ignore cosmetic changes; match on unique names
- Focus on structural nodes (class, method, and field)
- Structural differencing [Fluri et al., IEEE TSE'07]

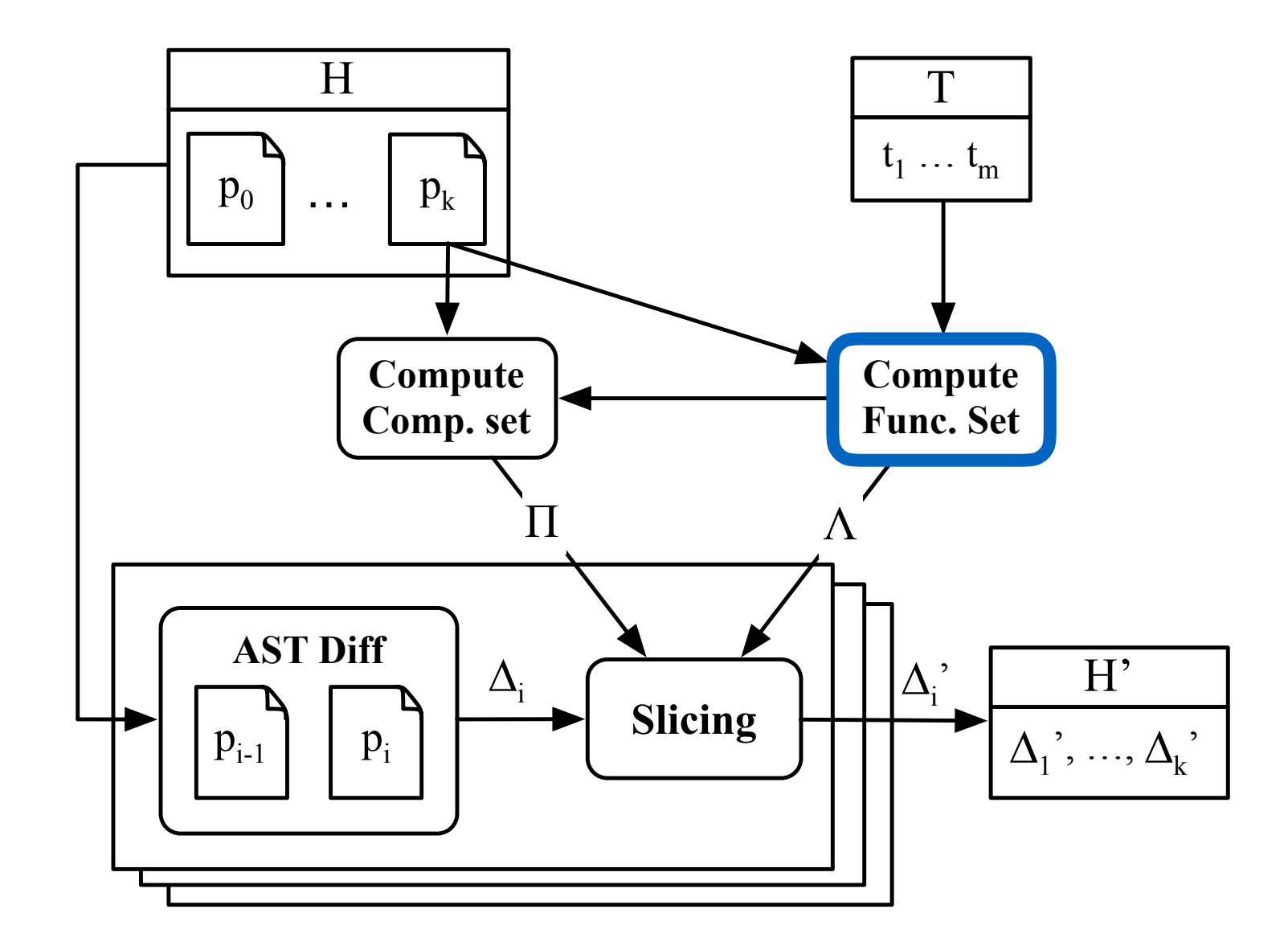

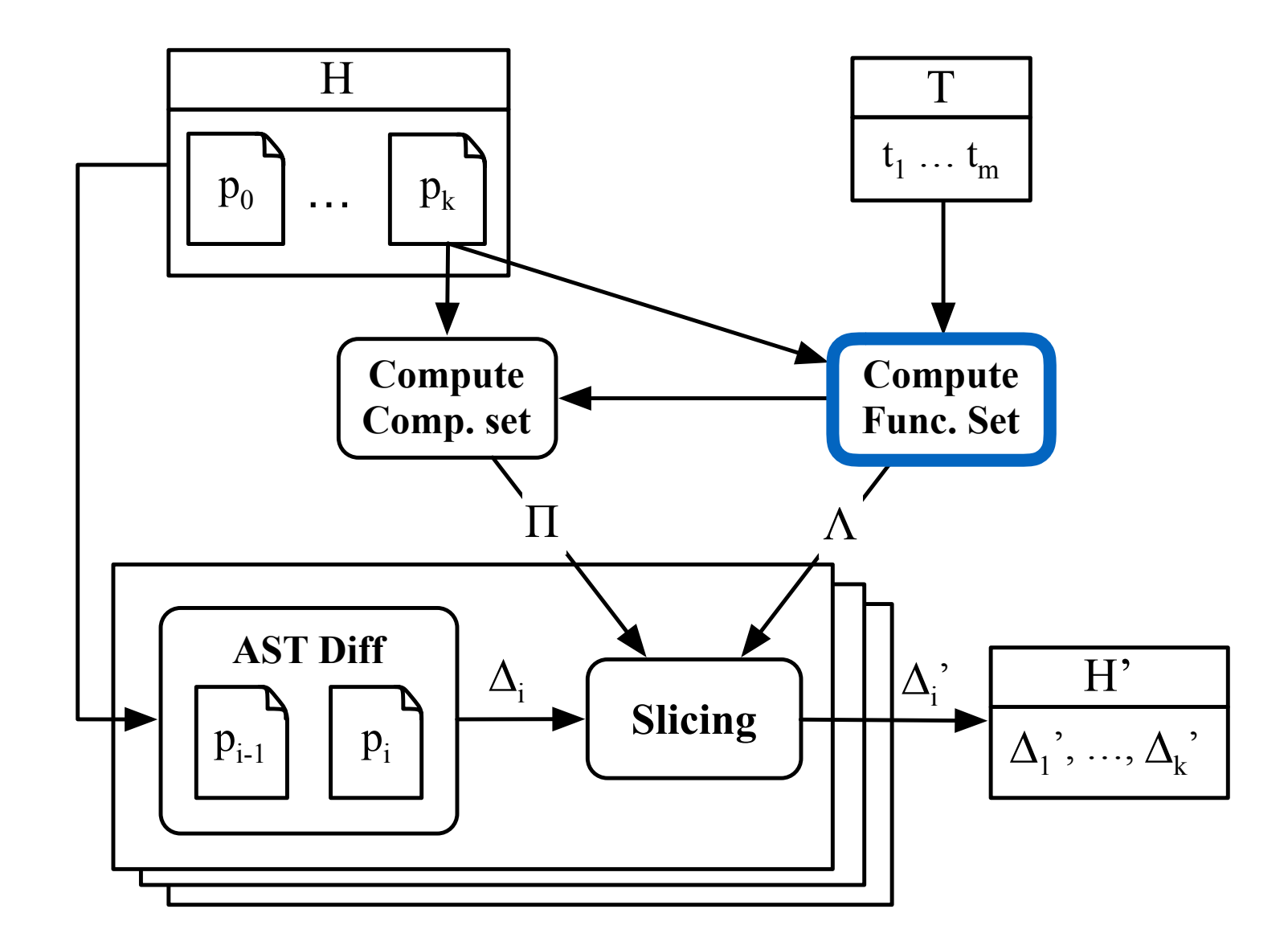

#### Functional Set:

- Nodes directly traversed during test execution
- Dynamic analysis
- Ensure functional correctness

class A { int x; int g()  ${return B.f(x)}$  // comment int h() {return (new  $B()$ )  $y$ ;} } class B { int  $y = 0$ ; static int f(int x)  ${return x - 1;}$ }

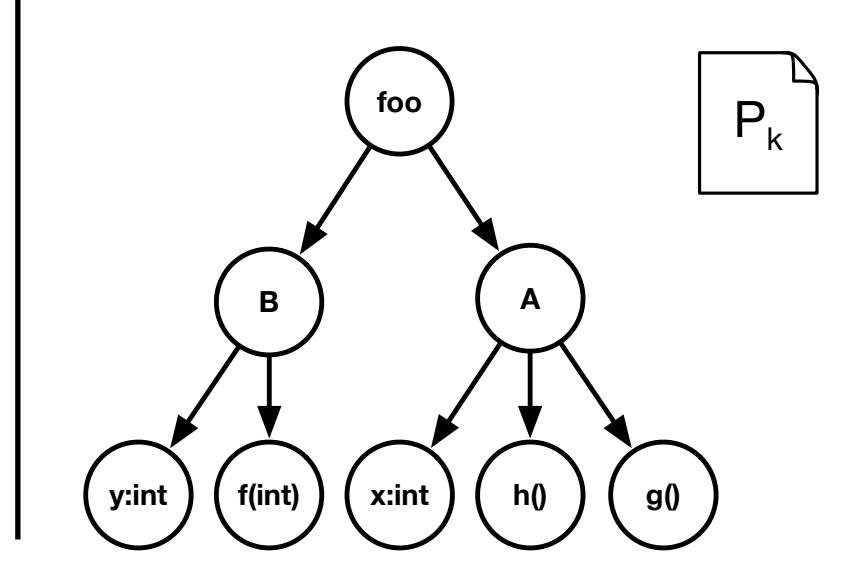

#### Functional Set:

- Nodes directly traversed during test execution
- Dynamic analysis
- Ensure functional correctness

**foo B A** class A { int x; int g()  ${return B.f(x)}$  // comment int h() {return (new  $B()$ )  $y$ ;} } class B { int  $y = 0$ ; static int f(int x)  ${return x - 1;}$ } Test case:  $a.g() == -1$  $P_k$ 

**y:int f(int) x:int h() g()**

#### Functional Set:

- Nodes directly traversed during test execution
- Dynamic analysis
- Ensure functional correctness

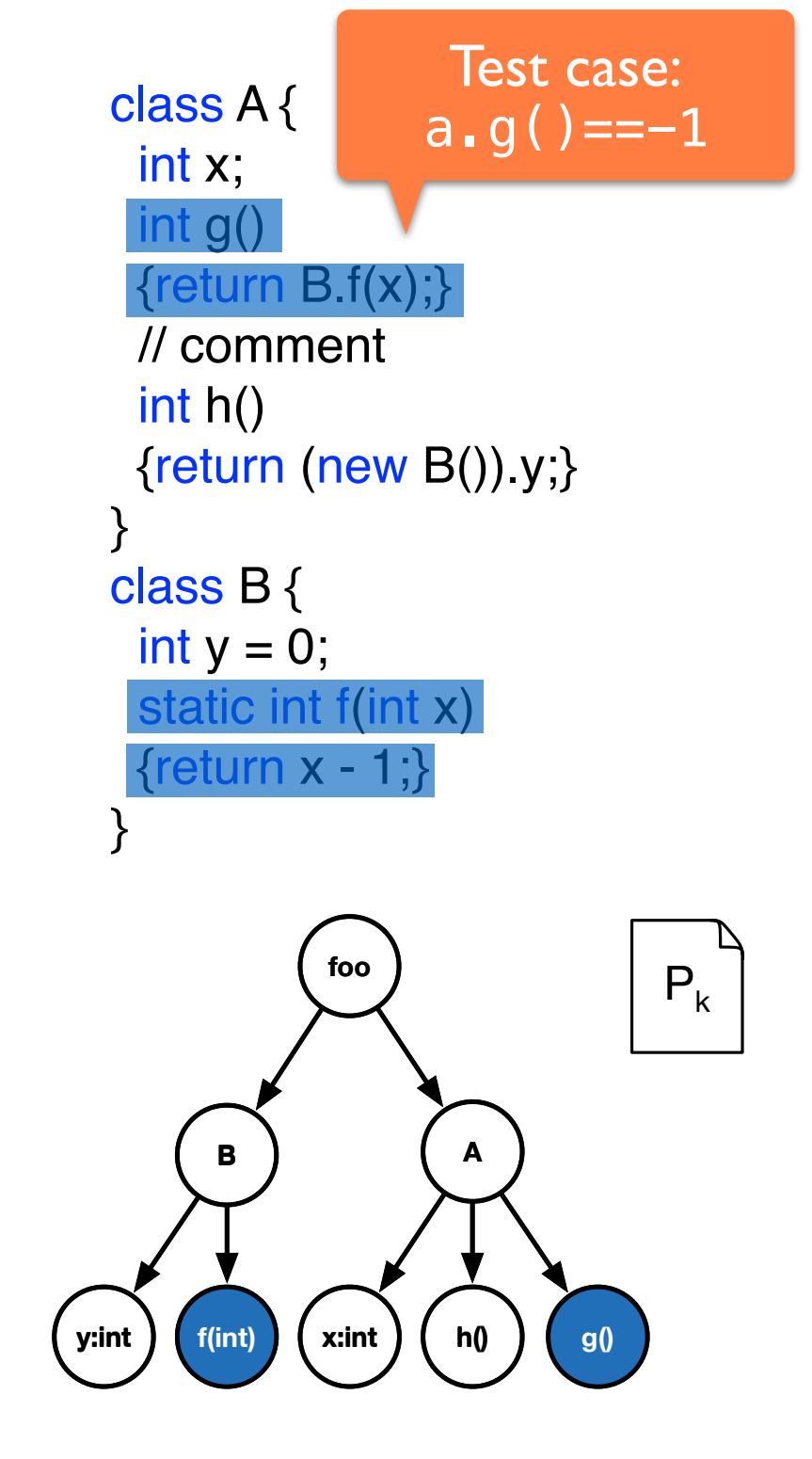

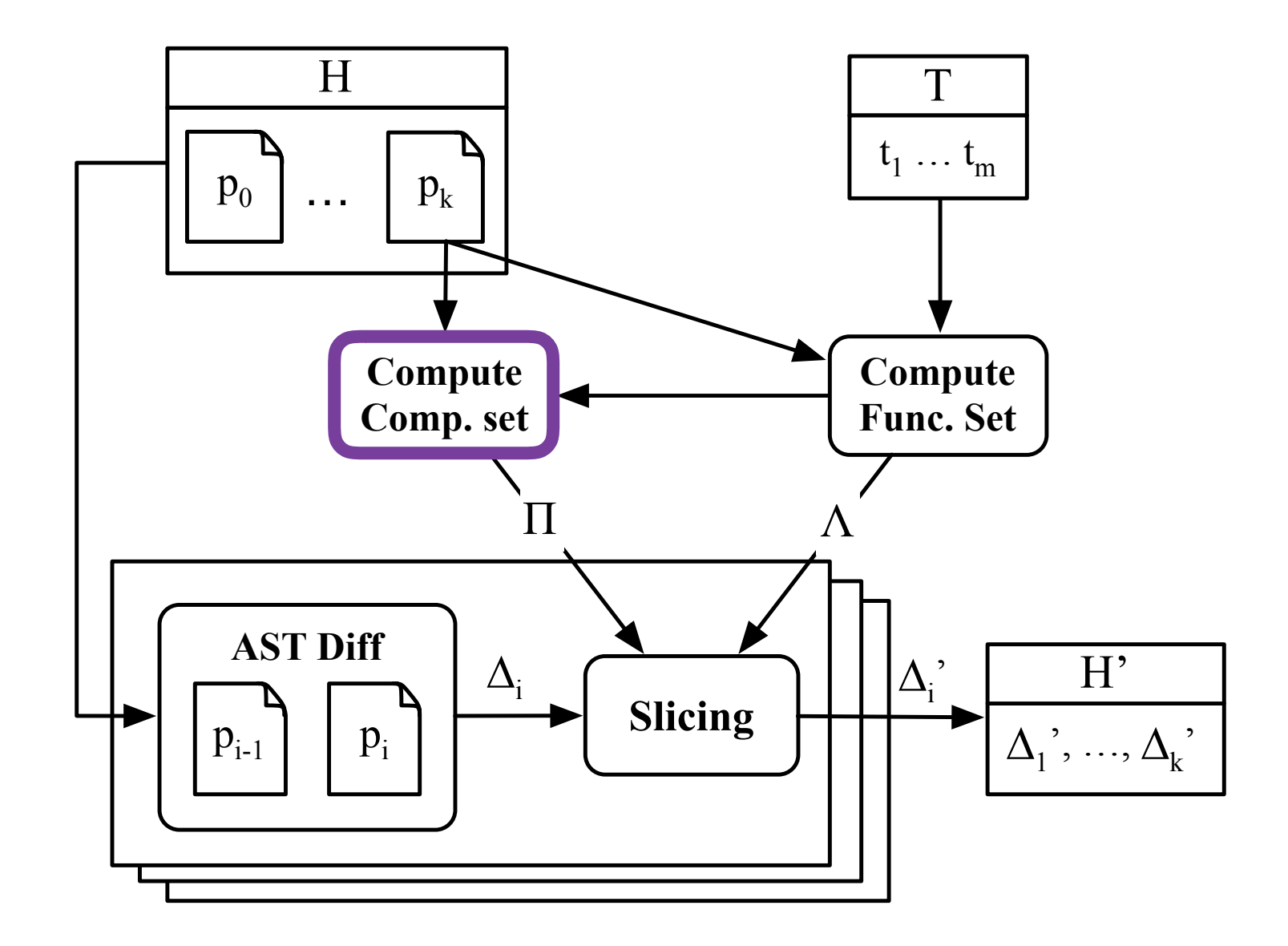

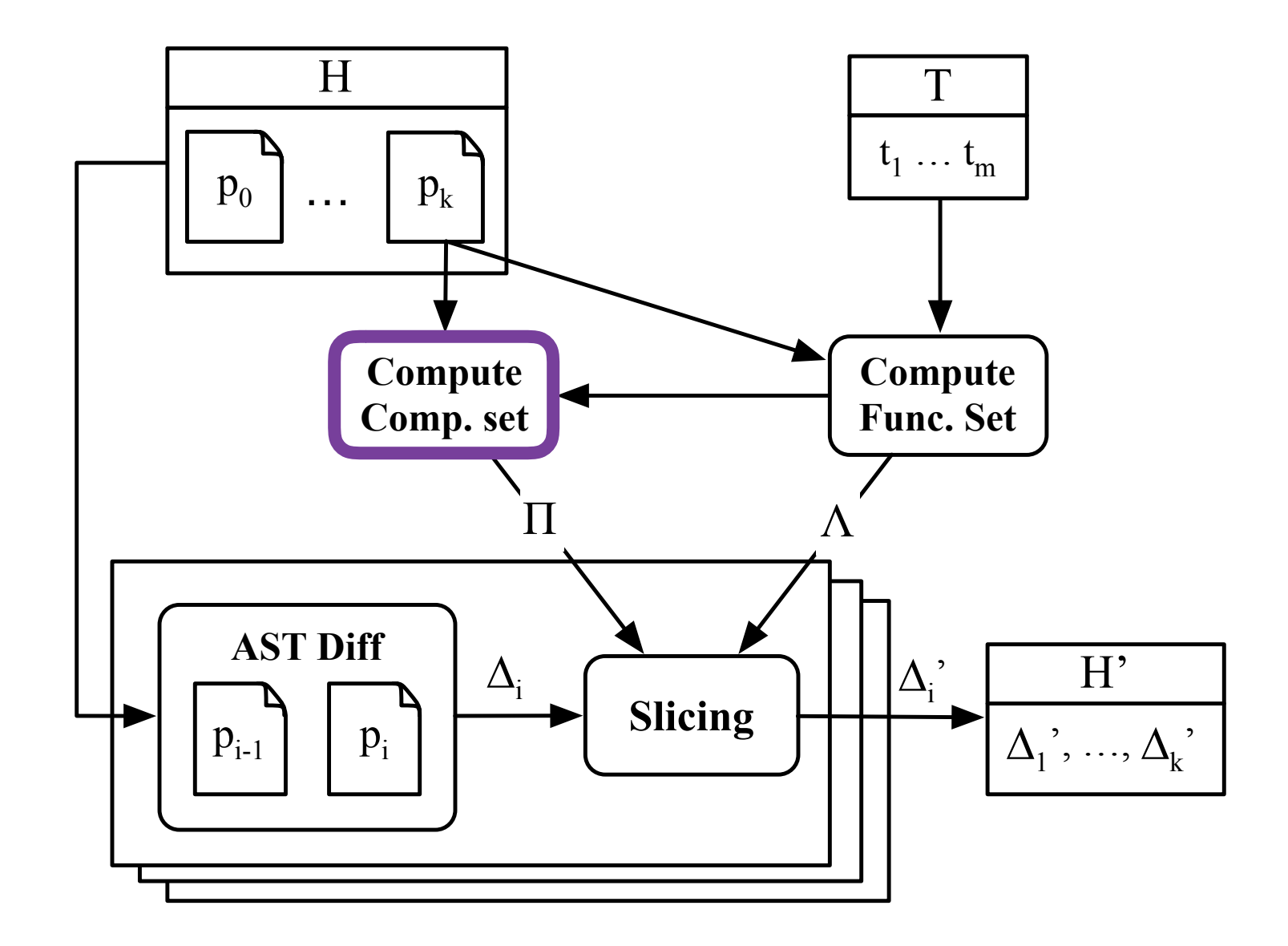

#### Compilation Set:

- Nodes referenced by the functional set
- Static analysis
- Ensure type safety

#### Inference Rules:

- Enclosing classes should exist
- Accessed fields should exist
- etc.

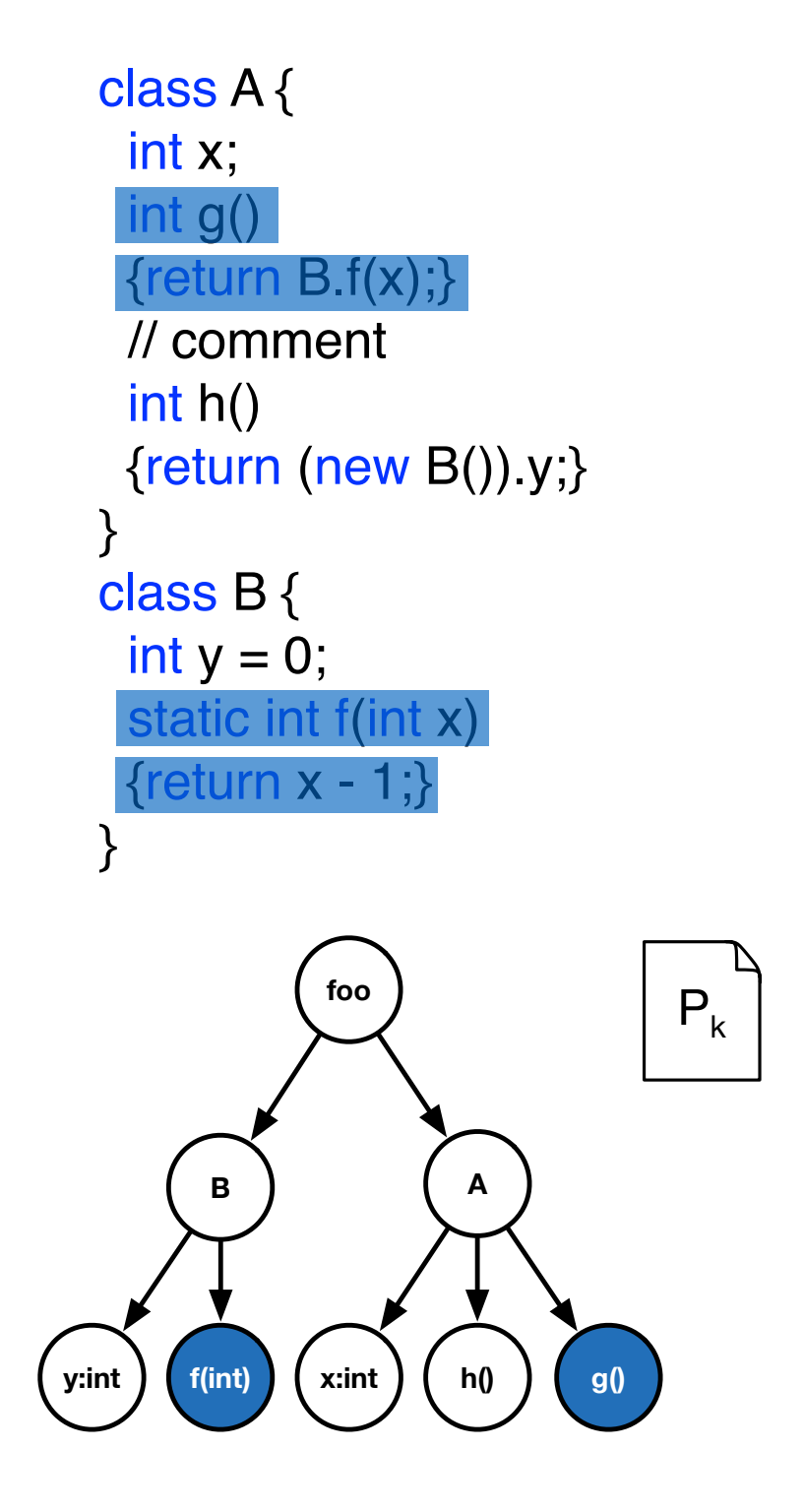

#### Compilation Set:

- Nodes referenced by the functional set
- Static analysis
- Ensure type safety

#### Inference Rules:

- Enclosing classes should exist
- Accessed fields should exist
- etc.

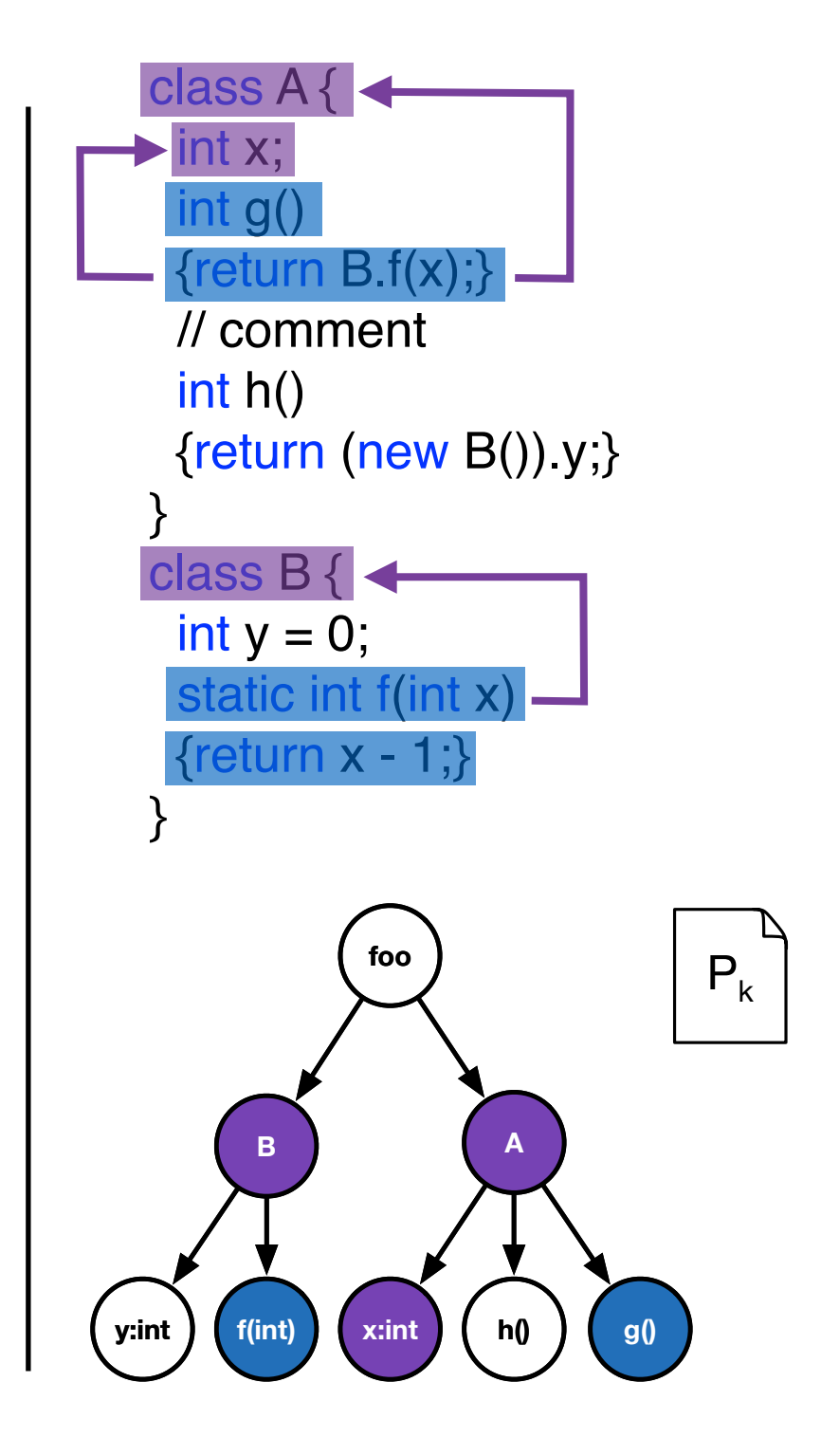

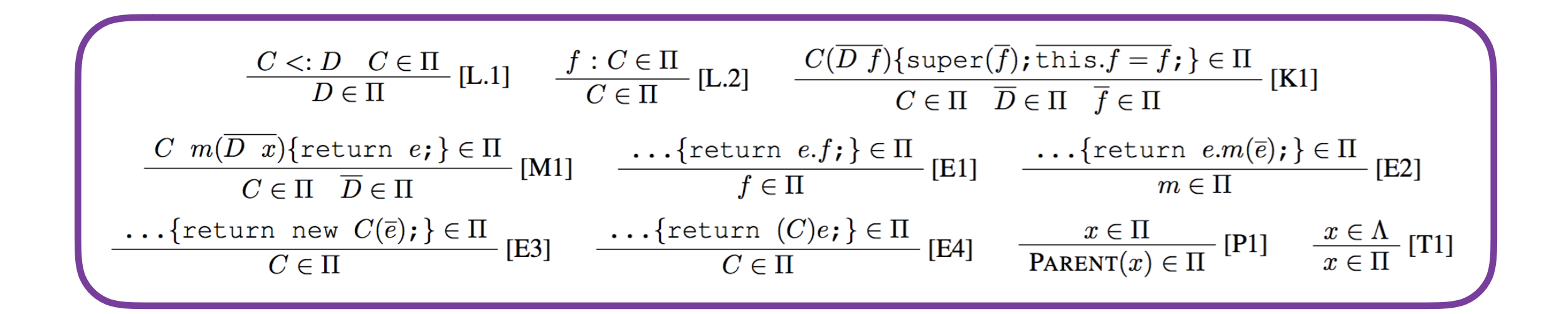

#### Inference Rules:

- Based on [Kastner & Apel, ASE'08]
- Tailored for method-field level granularity
- Complete for our language model

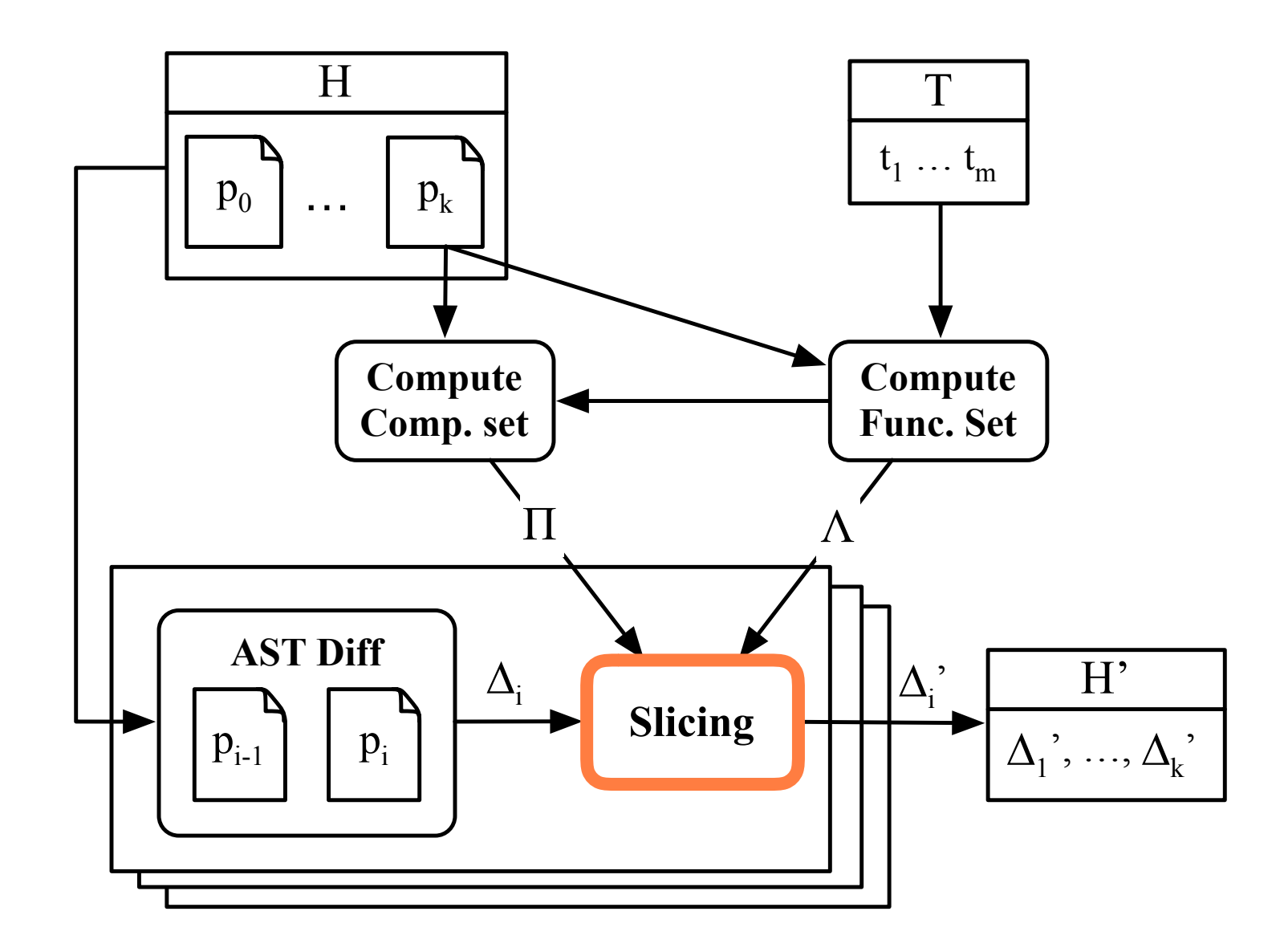

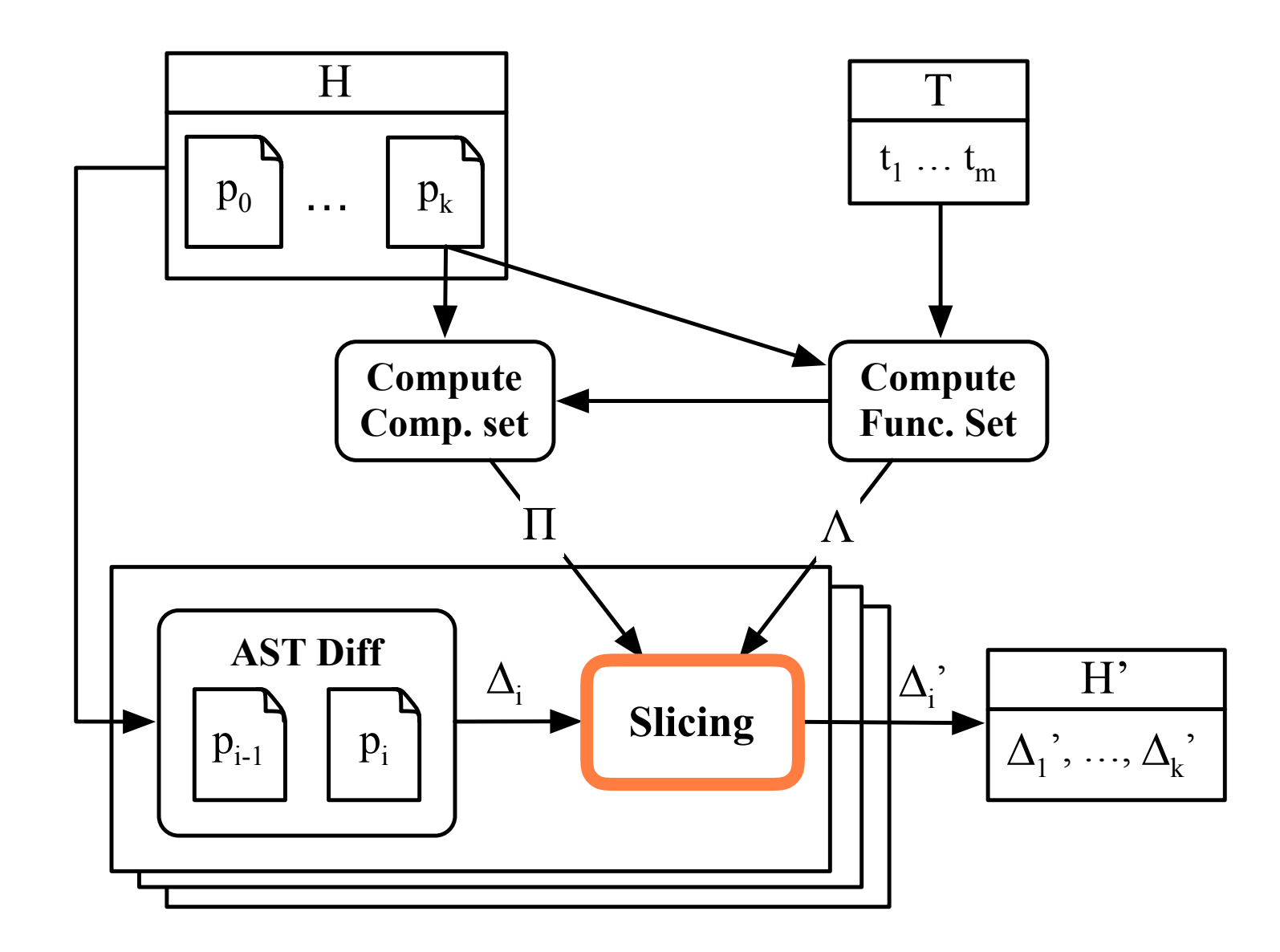

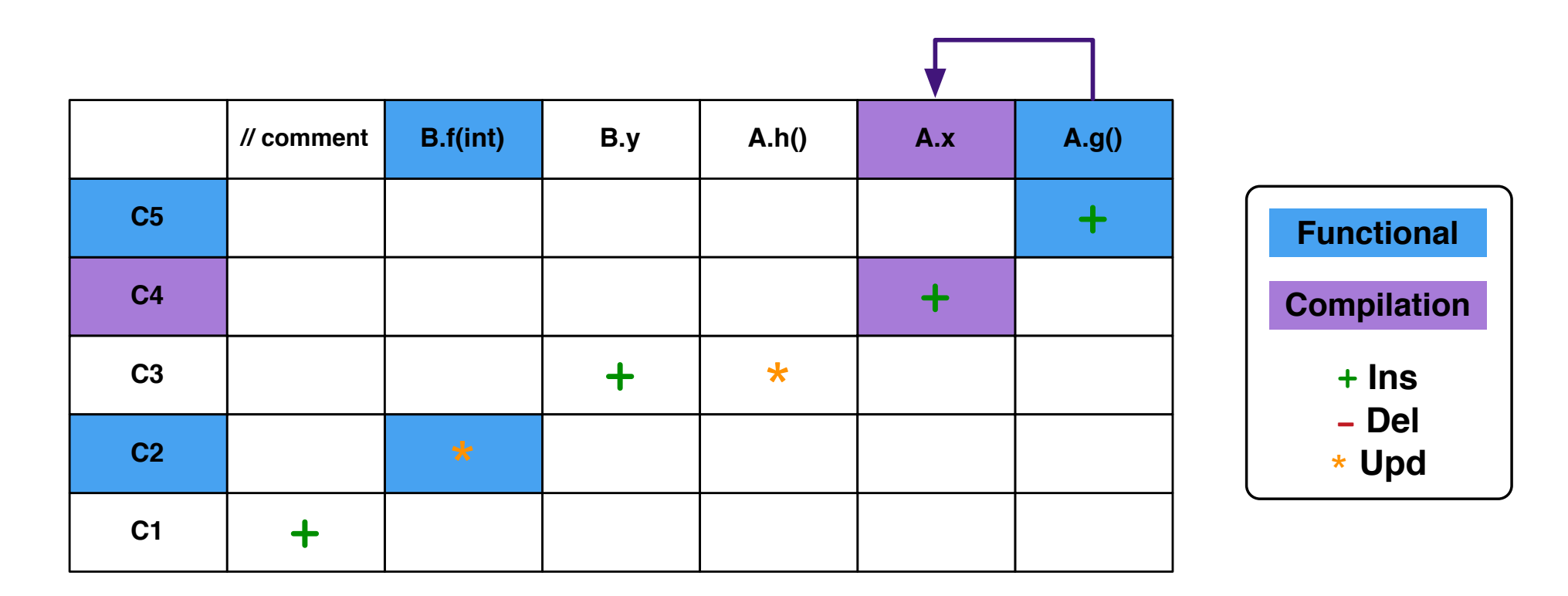

Change Matrix: maps *atomic changes* to commits

- Cells are marked by change types
- Atomic changes are color coded

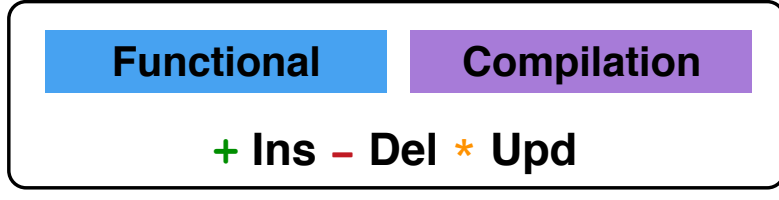

#### General Slicing Rules:

- Keep blue cells
- Keep purple  $+,-$
- Drop white  $-$  unless affecting method lookup

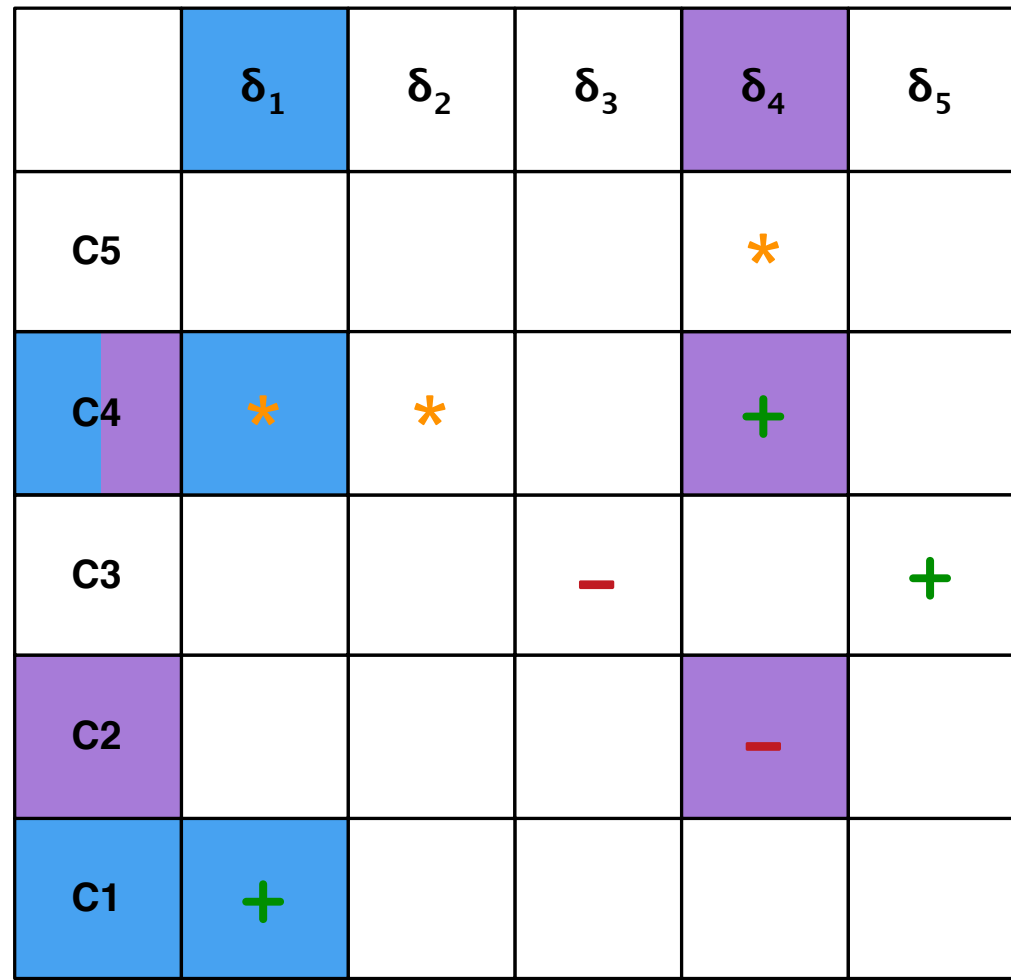

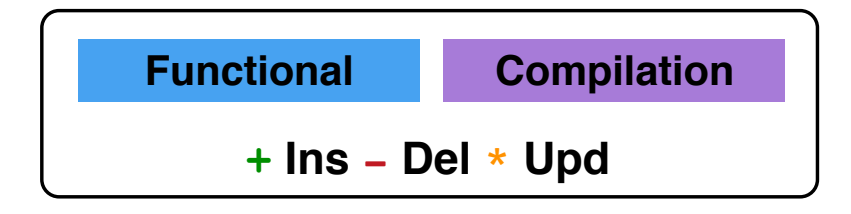

- Keeping original commit
- Dependencies between white cells
- Detection and resolution

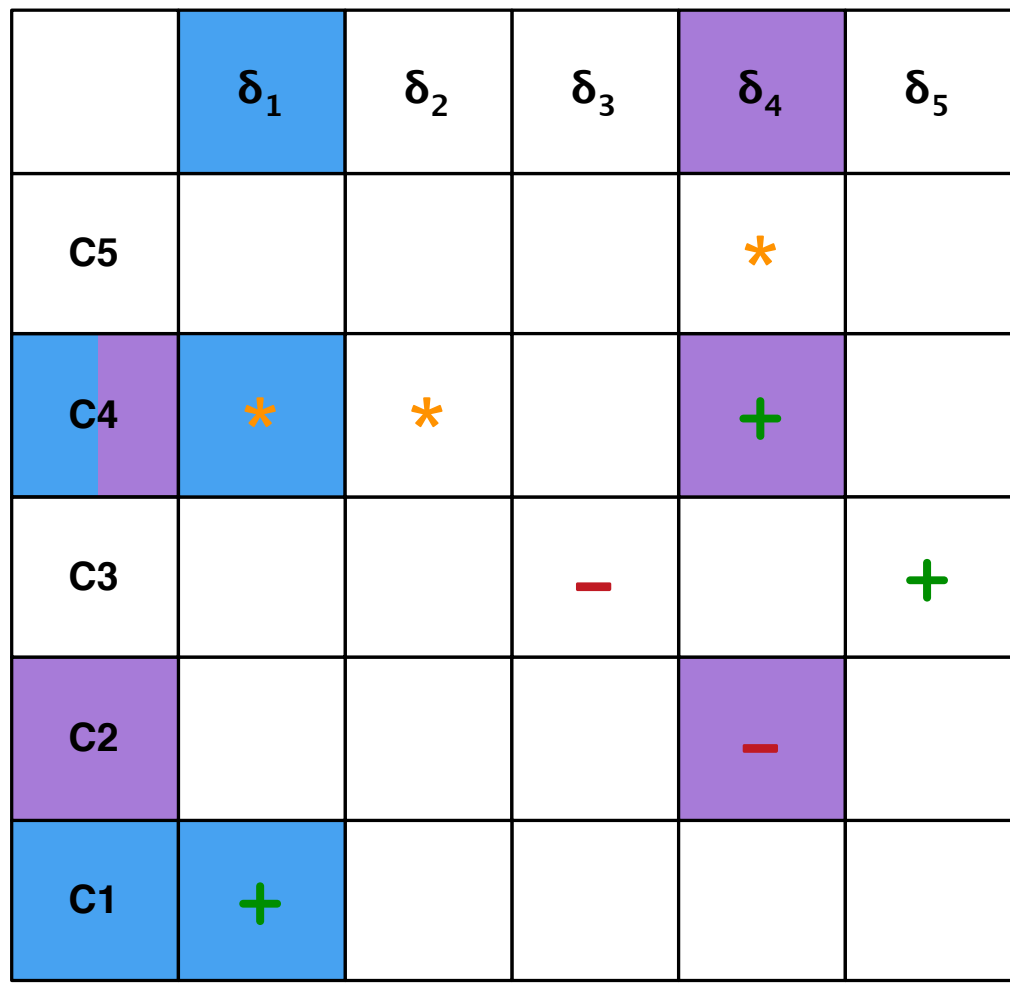

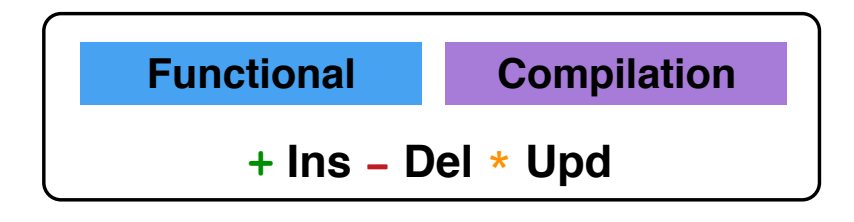

- Keeping original commit
- Dependencies between white cells
- Detection and resolution

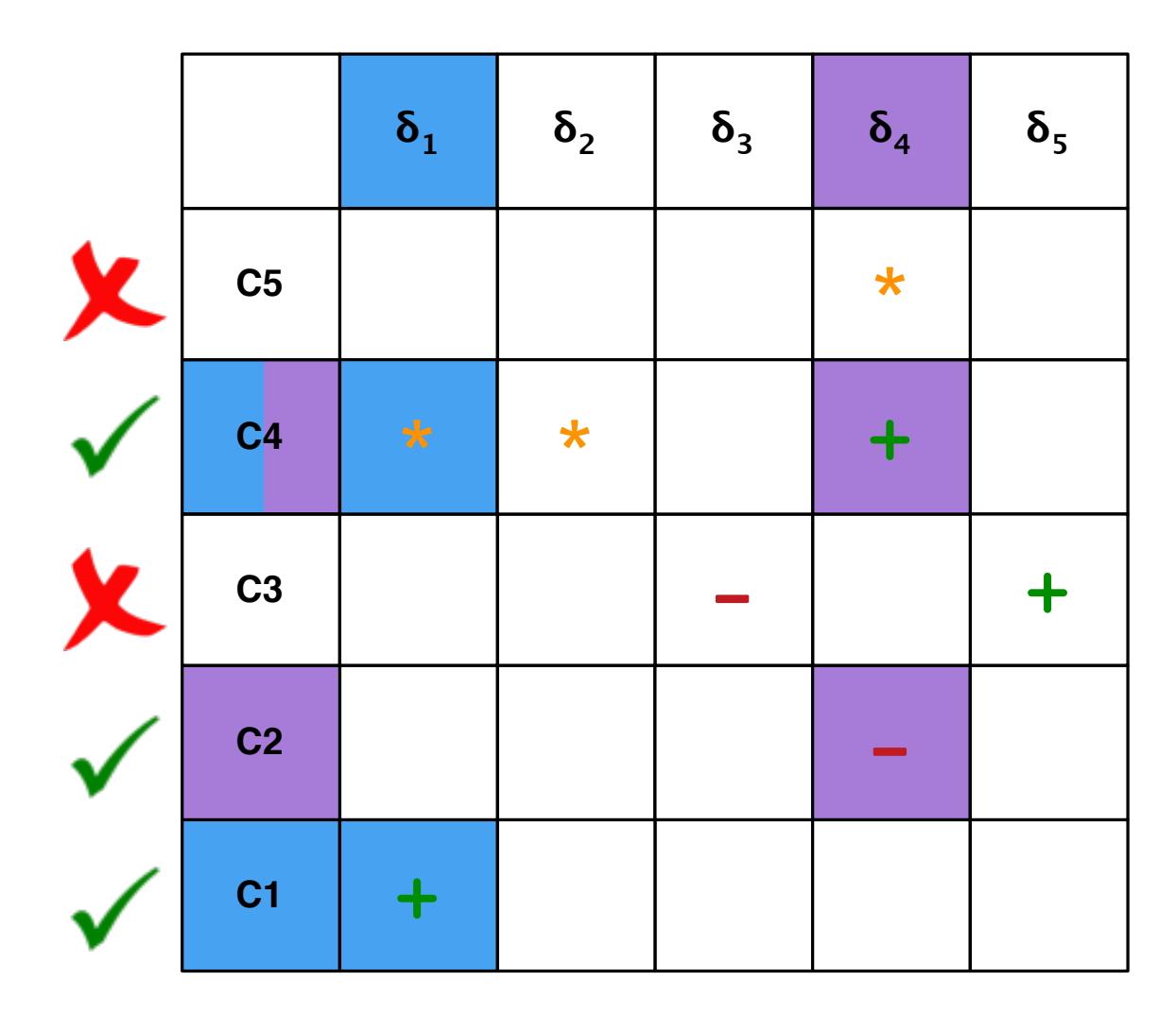

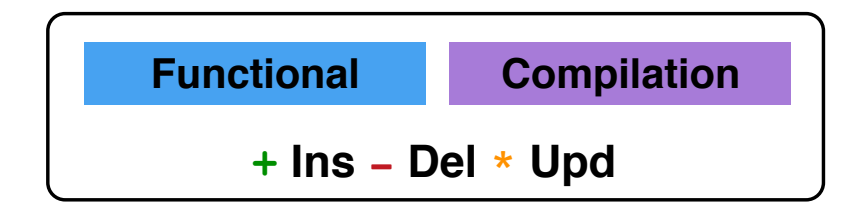

- Keeping original commit
- Dependencies between white cells
- Detection and resolution

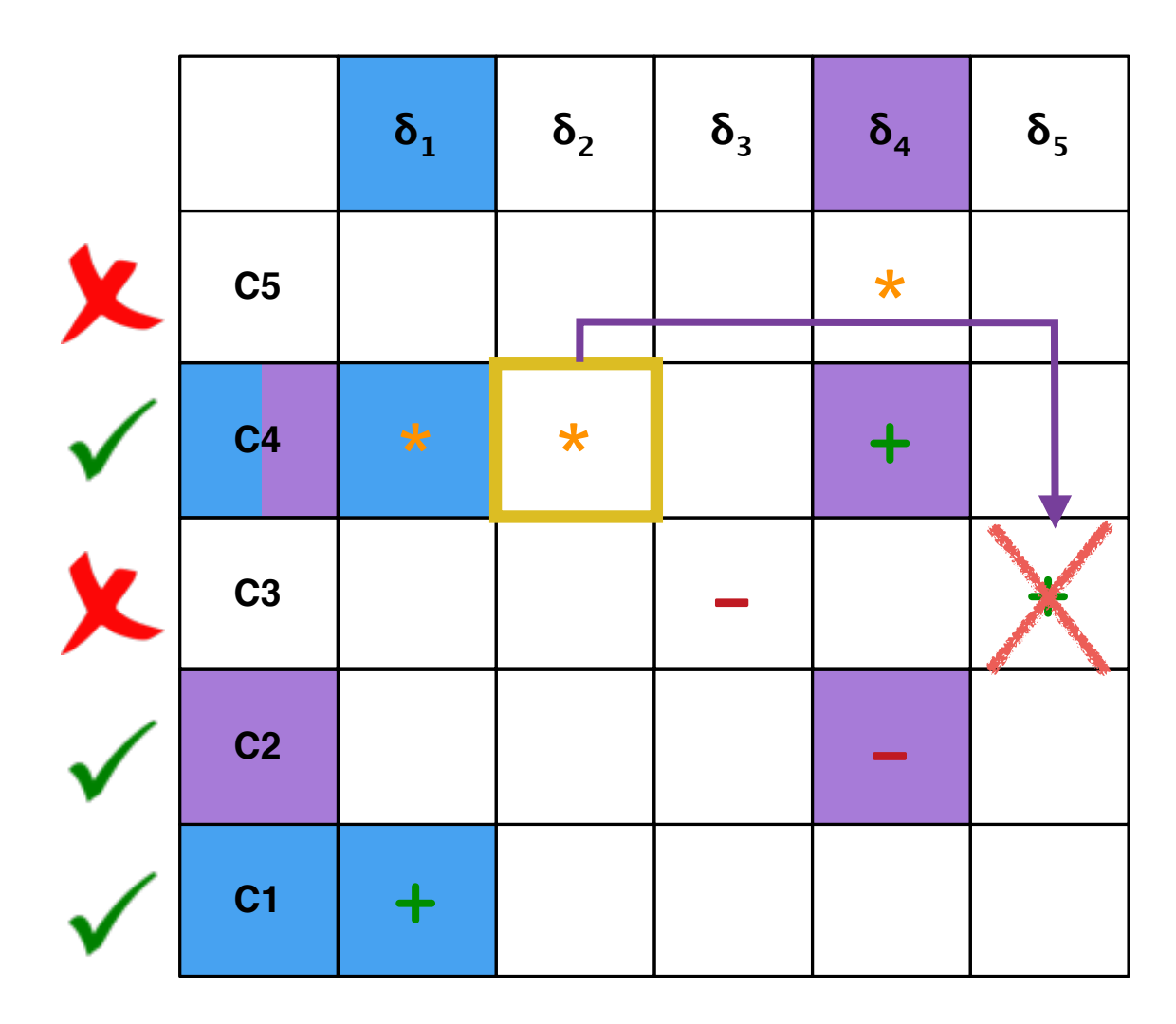

- Keeping original commit
- Dependencies between white cells
- Detection and resolution

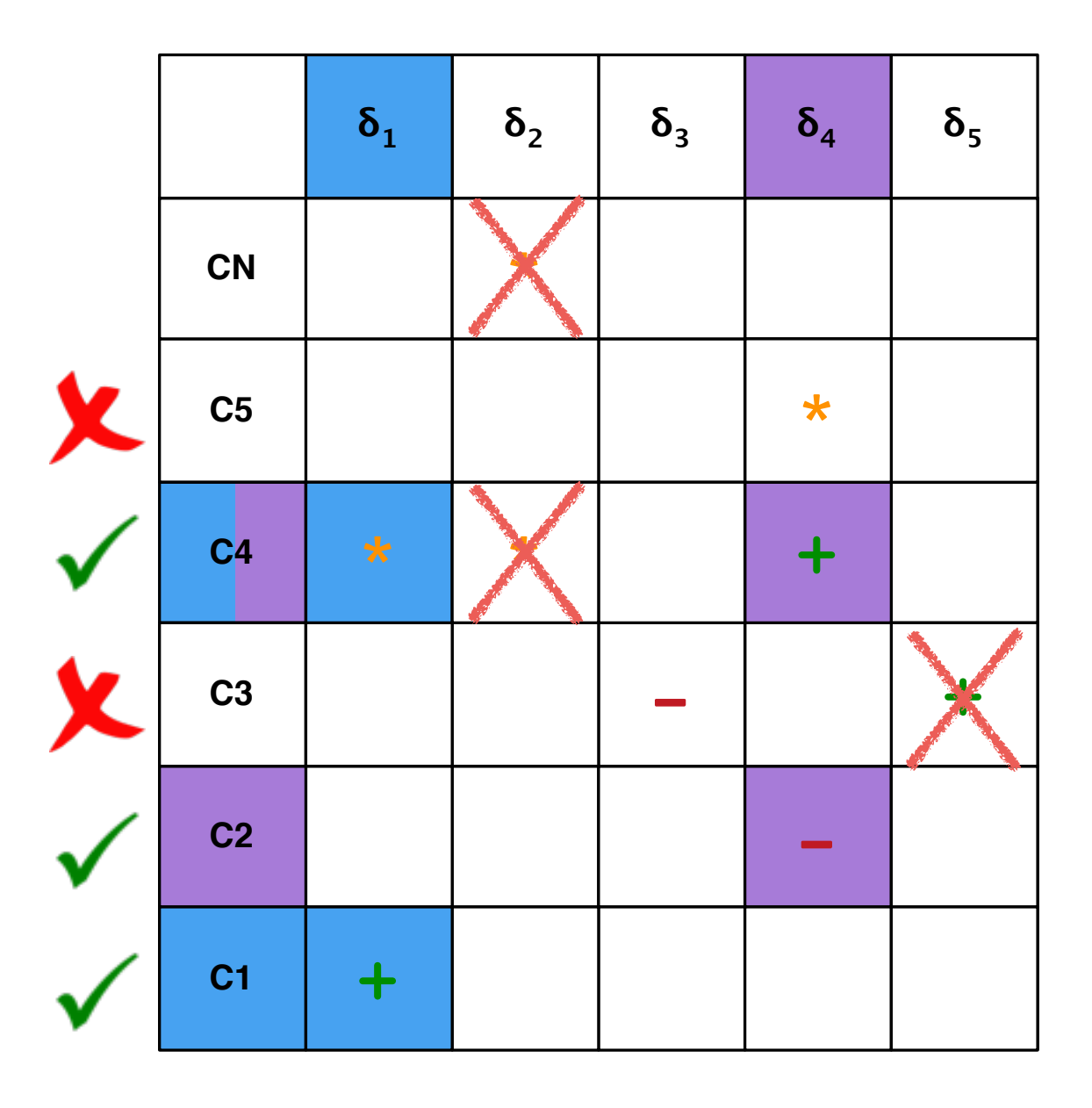

## Hunk Dependency

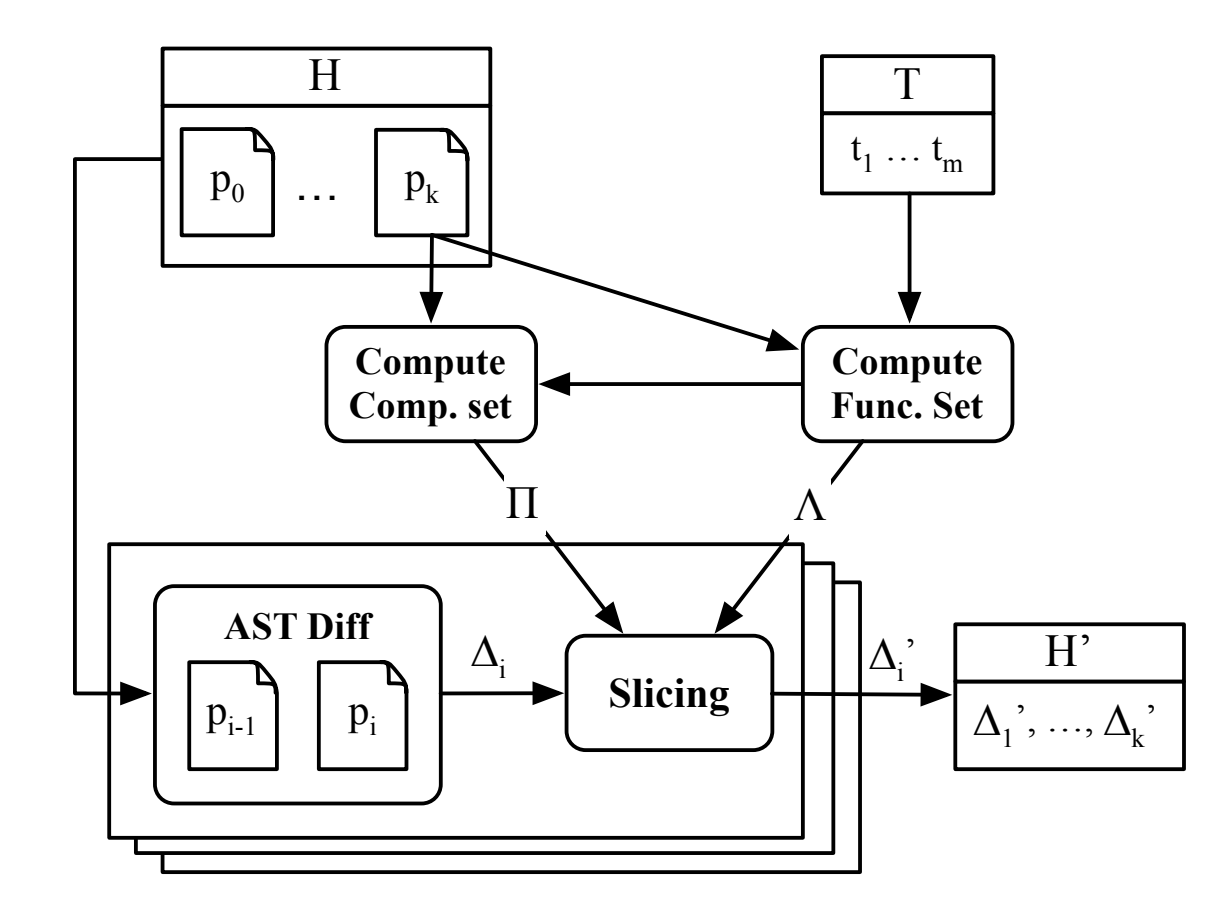

# Hunk Dependency

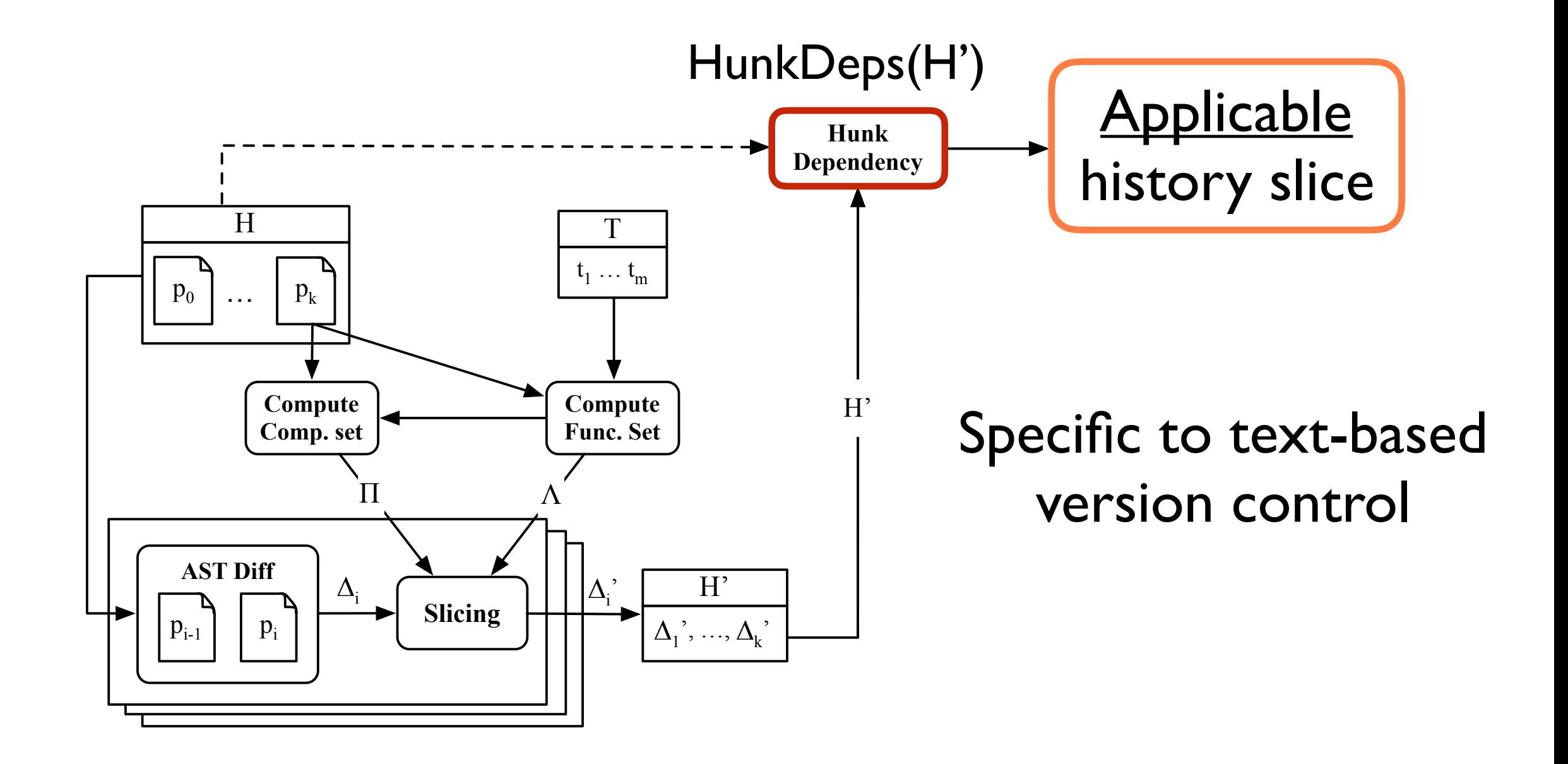

### Outline

- 1. Introduction
- 2. Dependency Hierarchy
- 3. CSlicer Algorithm
- 4. Evaluation
- 5. Related Work & Conclusion

#### Evaluation

#### Research questions

- Accuracy: do we find what we want?
- Effectiveness: reduction rate?
- Efficiency: performance w.r.t. project scale & history length?

Subjects

- Advanced Java features not tested: abstract class, reflection, etc.
- Non-Java changes are included by default

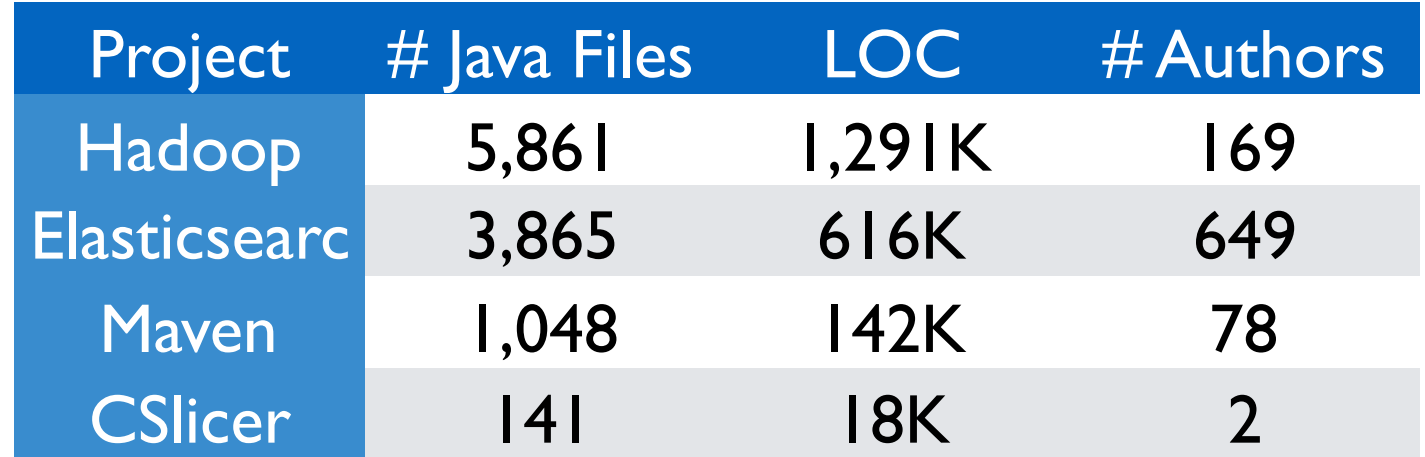

### Accuracy

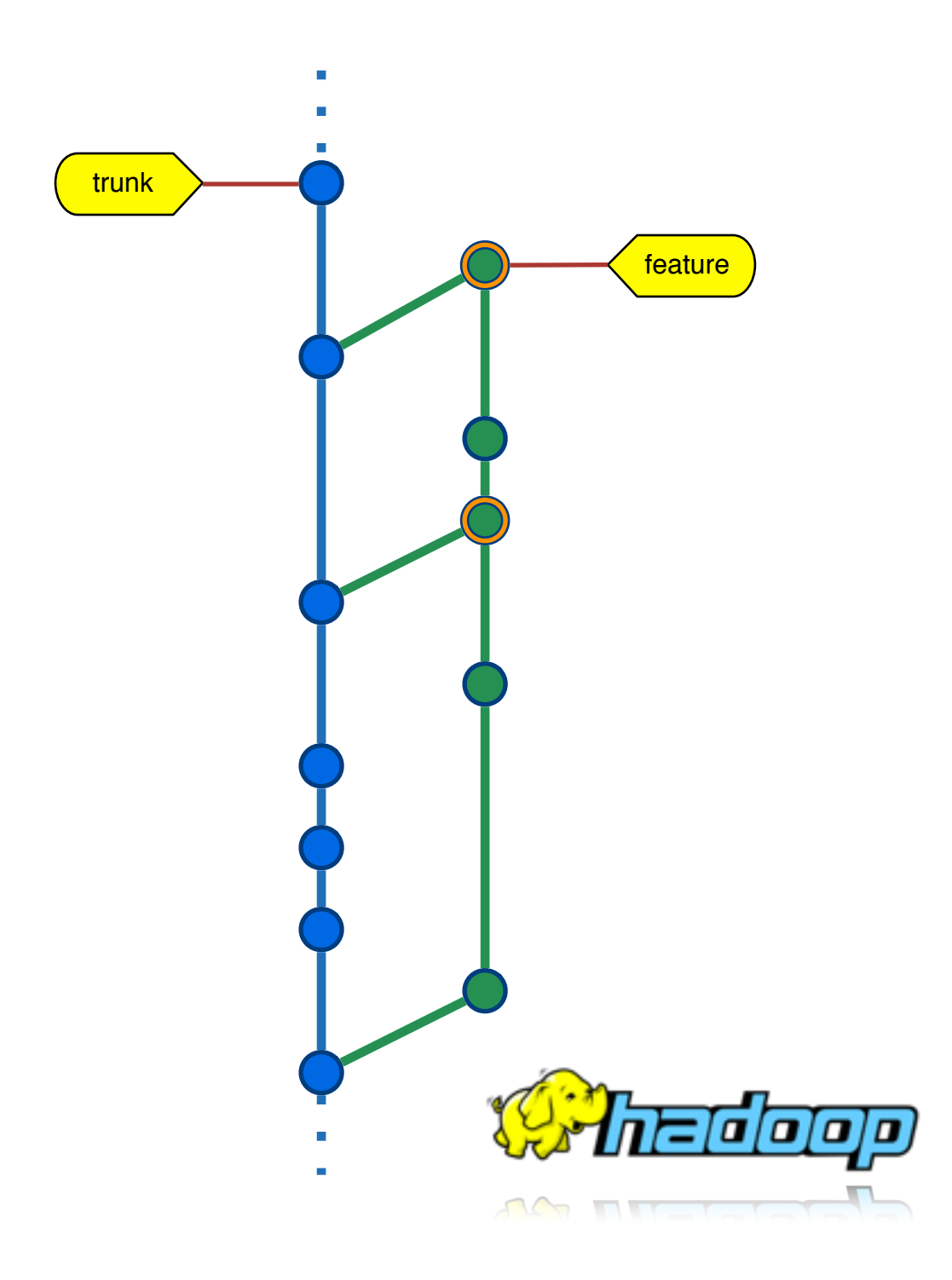

## Accuracy

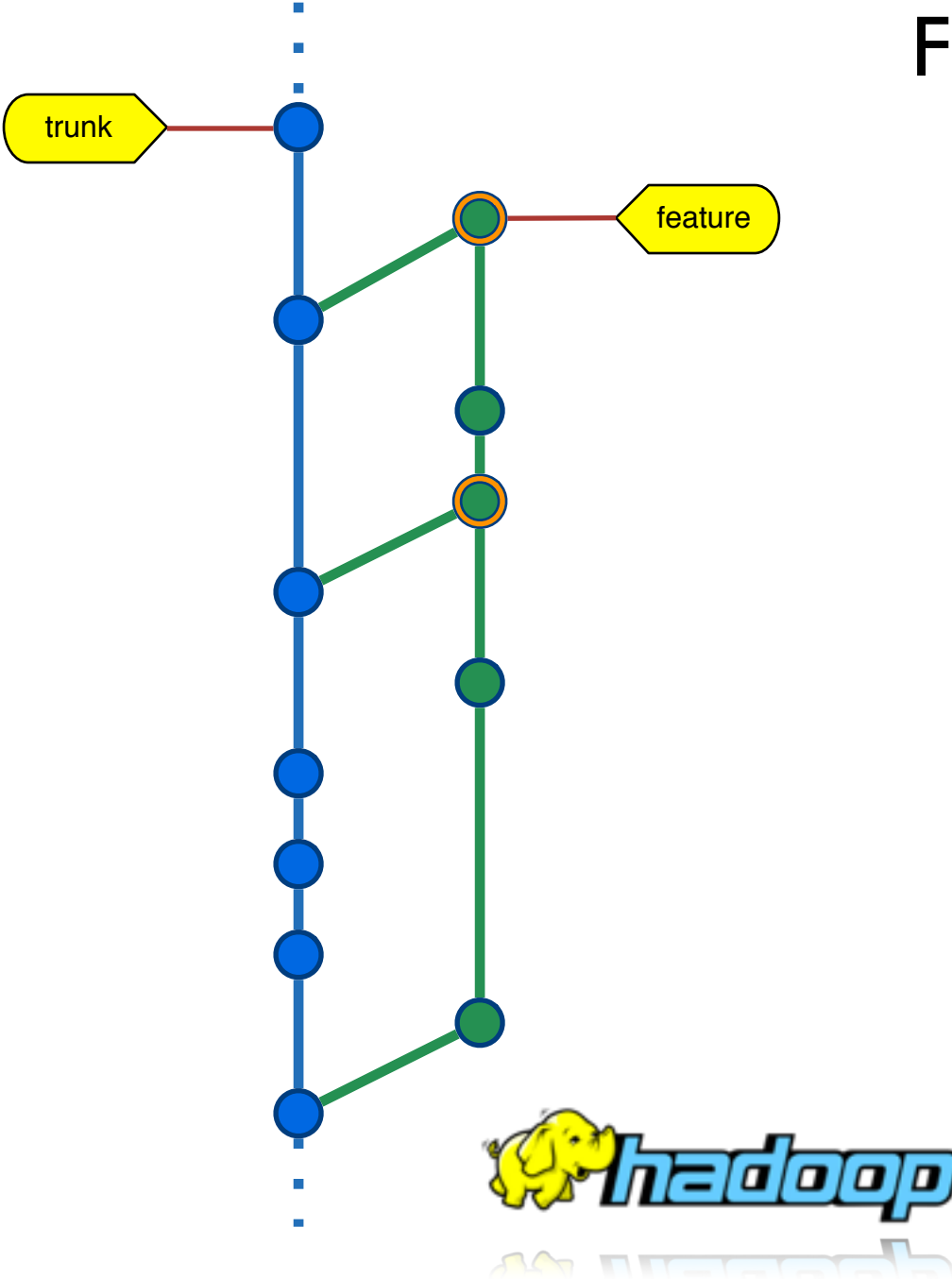

#### Feature branch

- Merges with the main branch periodically
- 42 feature commits + 47 merges
- 58 accompanied test cases

## Accuracy

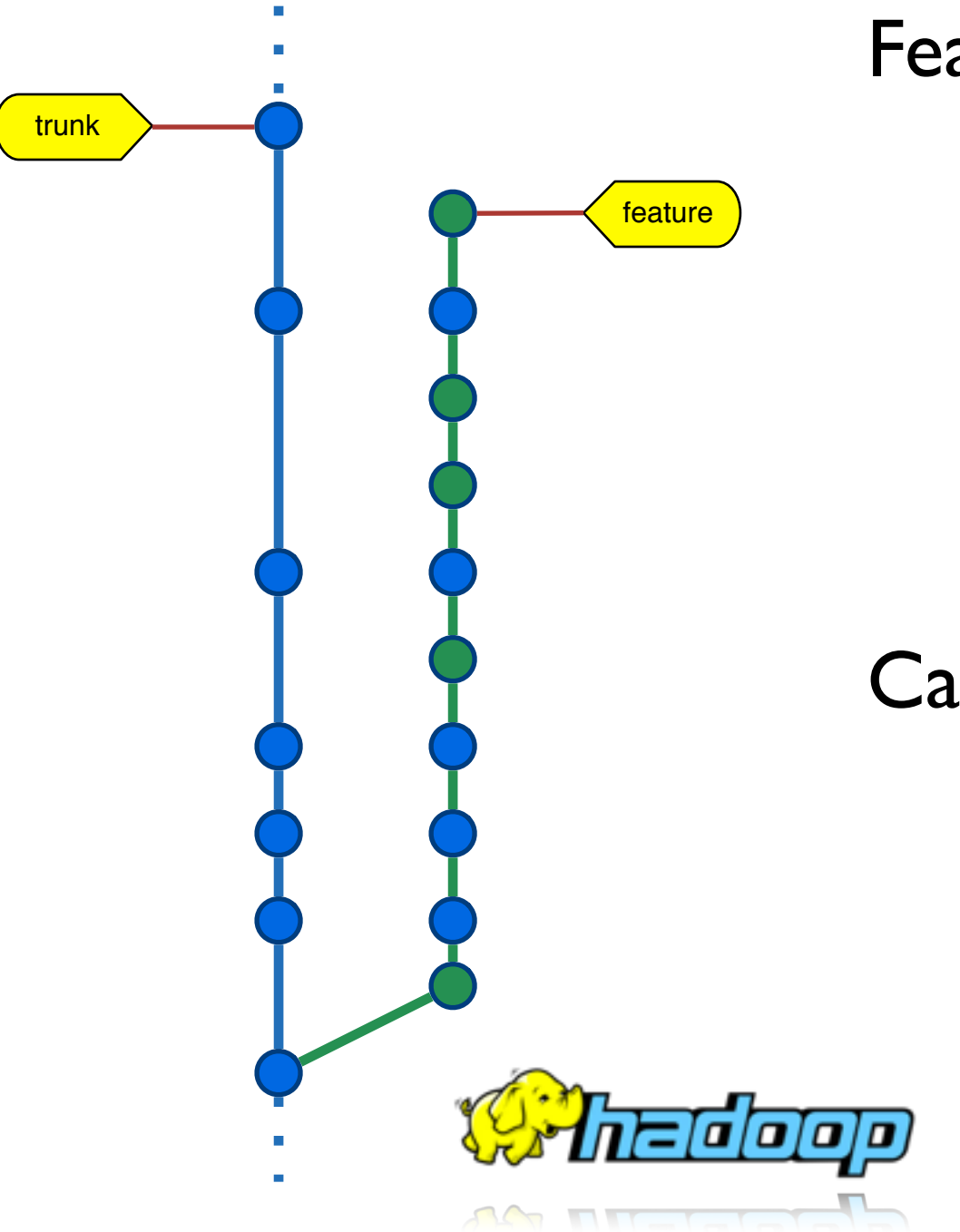

#### Feature branch

- Merges with the main branch periodically
- 42 feature commits + 47 merges
- 58 accompanied test cases

#### Case Study:

- Separate feature changes
- Identified 65 out of 267 commits related to the feature
- 41 matches original

#### Effectiveness

length(slice) / length(history) 0.0% 22.5% 45.0% 67.5% 90.0% Hadoop 23 Elastic3 Elastic3 Azylen Sicery Corylen SLICE(H') HUNK

Average Reduction:  $~80\%$ ! Reduction depends on: 1. tests complexity 2. committing styles

#### Effectiveness

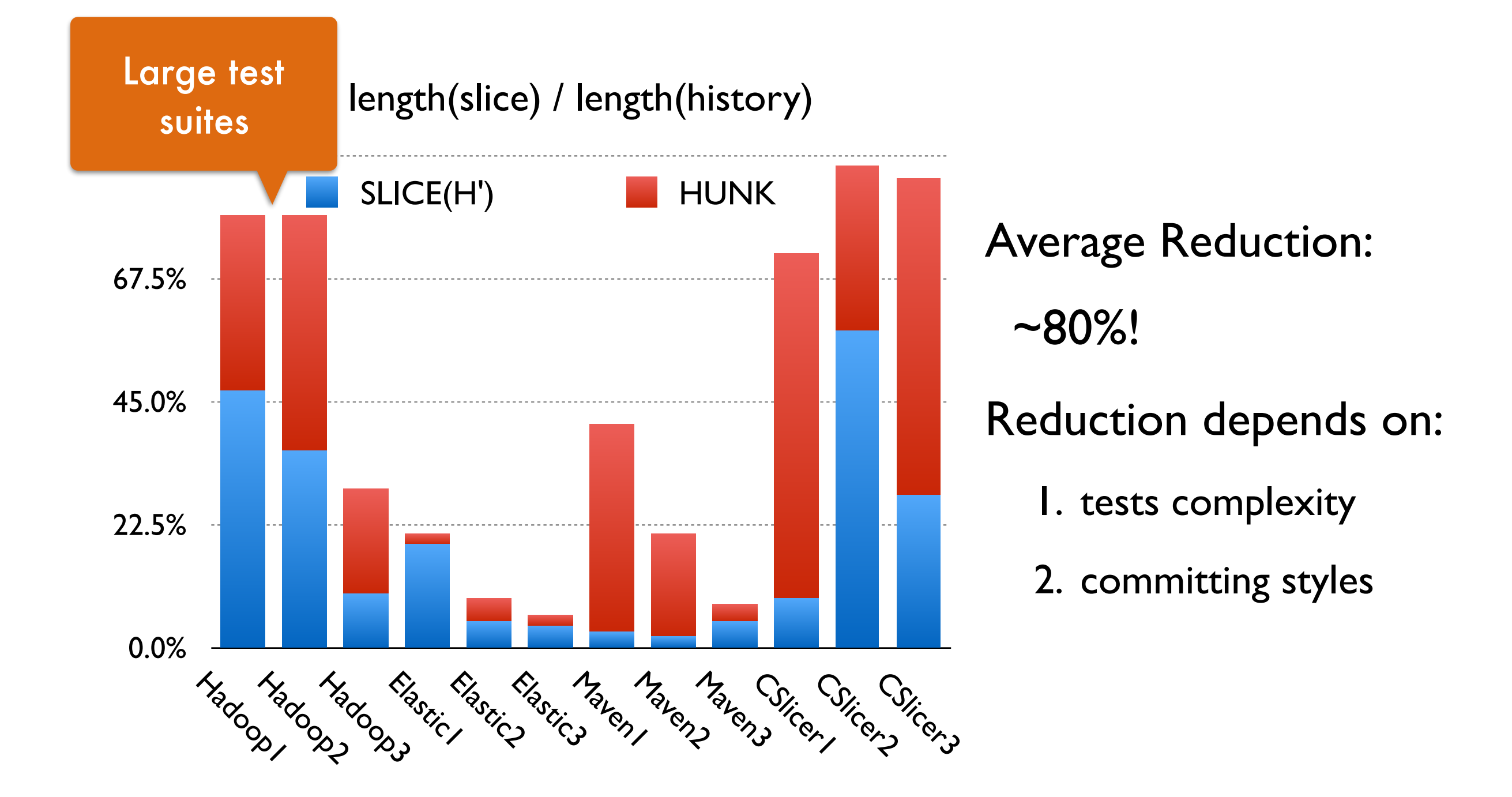

#### Effectiveness

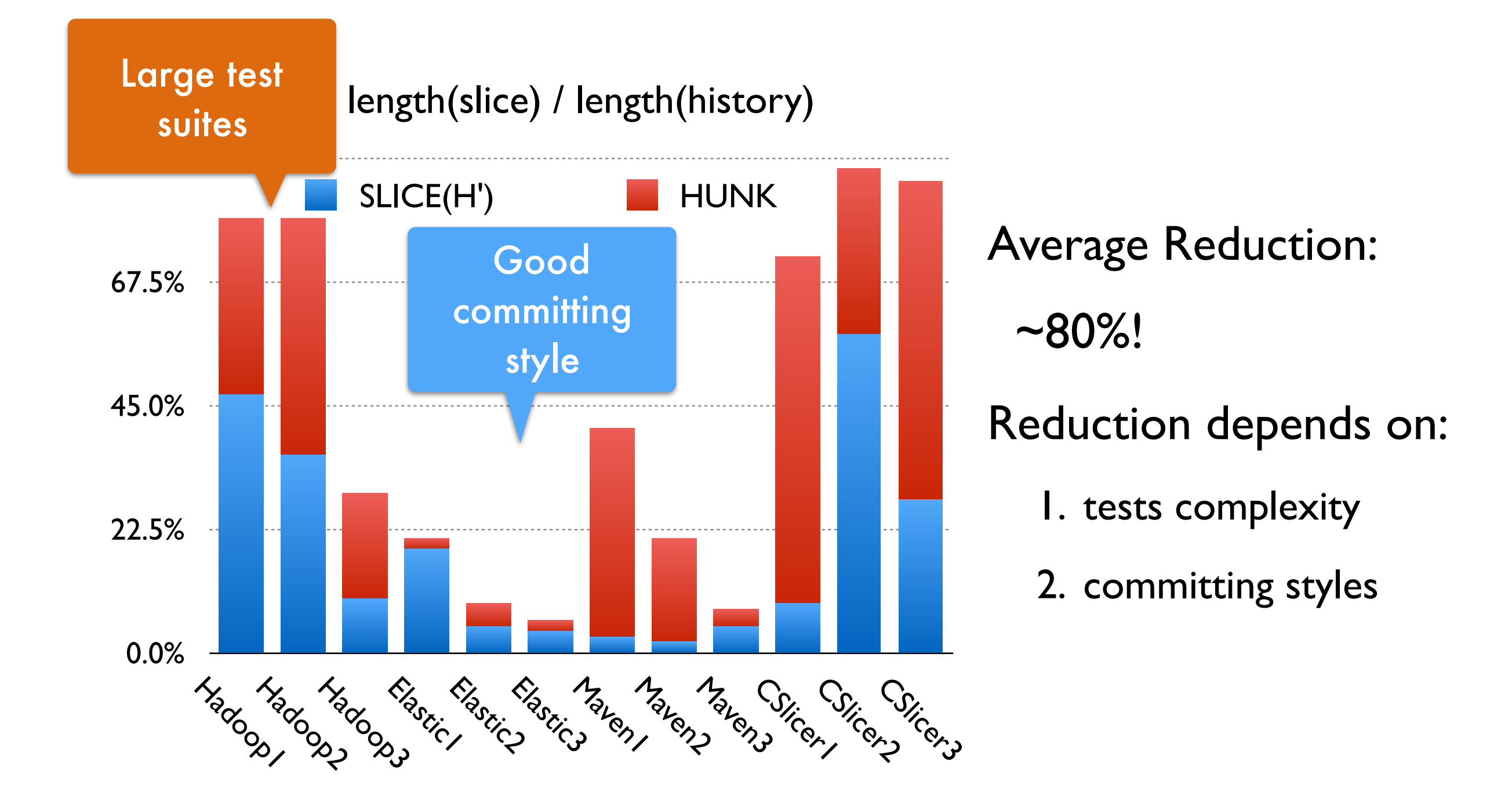

#### Performance

- Total CSlicer time:  $2 \sim 65$  s
- Major part spent in functional & compilation set computation
- History length has little effects on performance for large projects

#### CSlicer time breakdown

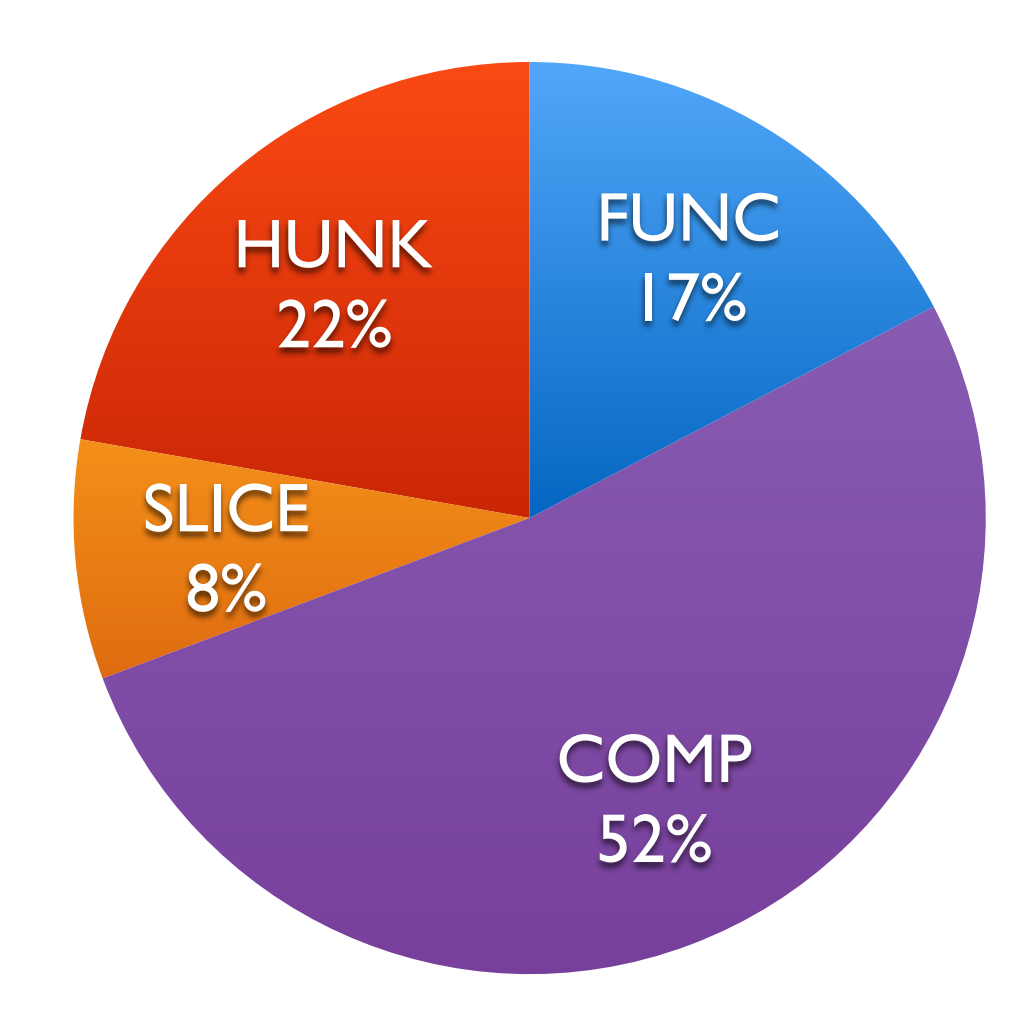

#### Performance

- Total CSlicer time:  $2 \sim 65$  s
- Major part spent in functional & compilation set computation
- History length has little effects on performance for large projects

#### CSlicer time breakdown

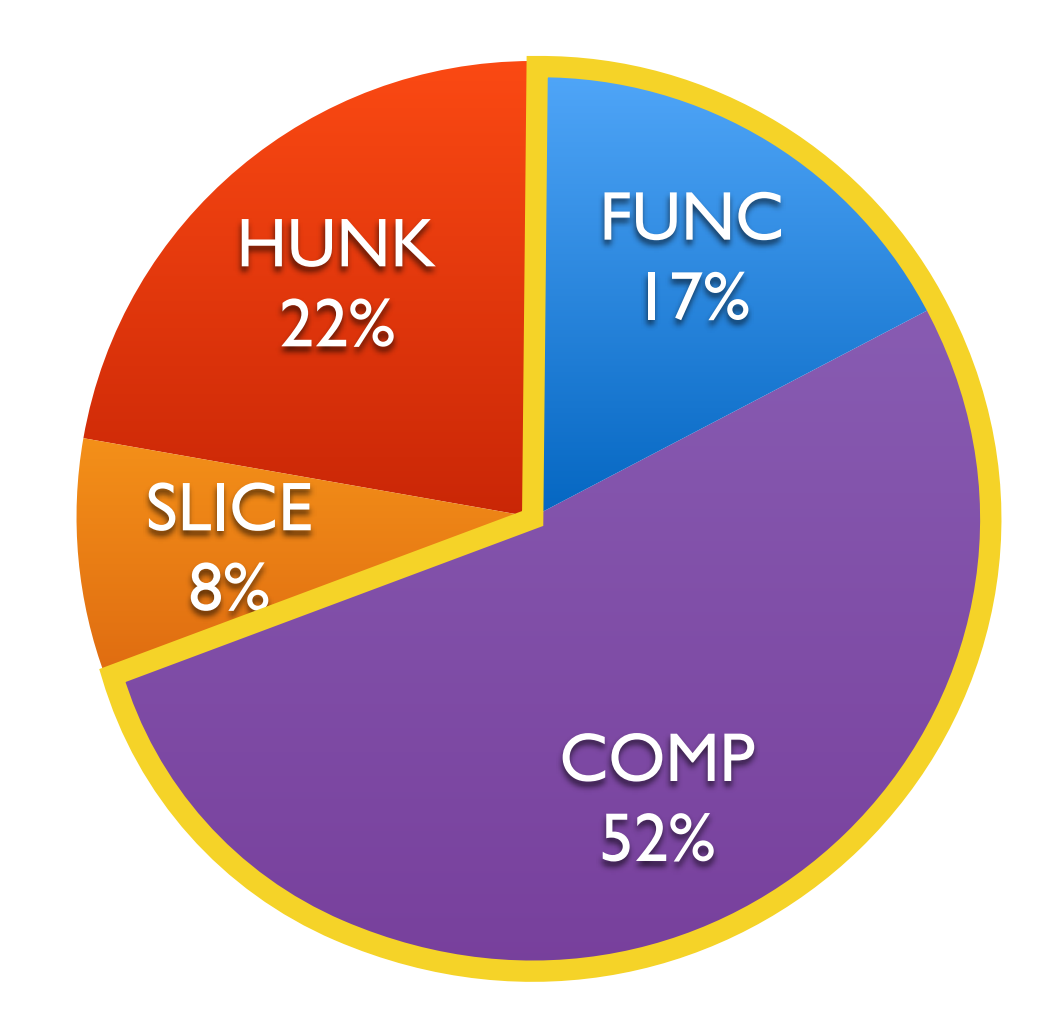

### Outline

- 1. Introduction
- 2. Dependency Hierarchy
- 3. CSlicer Algorithm
- 4. Evaluation
- 5. Related Work & Conclusion

#### Related Work

Change Representation

- Code change classification [Falleri et al., ASE'14; Chawathe, SIGMOD'96]
- History granularity transformation [Muslu et al., ASE'15]

Change Impact Analysis

- Compute affected regression tests [Ren et al., OPPSLA'04]
- Fault localization [Zhang et al., ICSM'01]

### Conclusion & Future Work

CSlicer: history semantic slicing

- Filling the gap between texts and semantics
- Adapted to existing version control tools
- Many interesting applications: history comprehension; functionality transferring …
- What's next?

bitbucket.org/liyistc/gitslice

- Handle distributed histories
- Slice integration the "paste" step

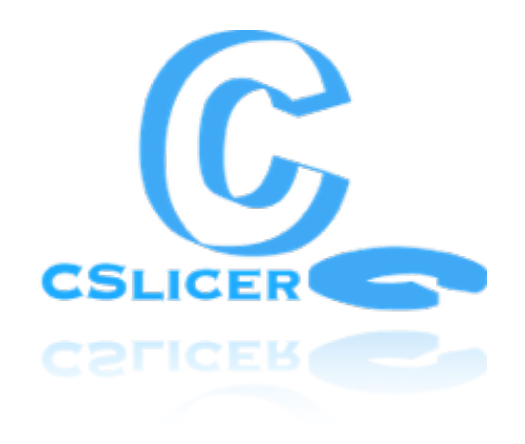

#### Questions?

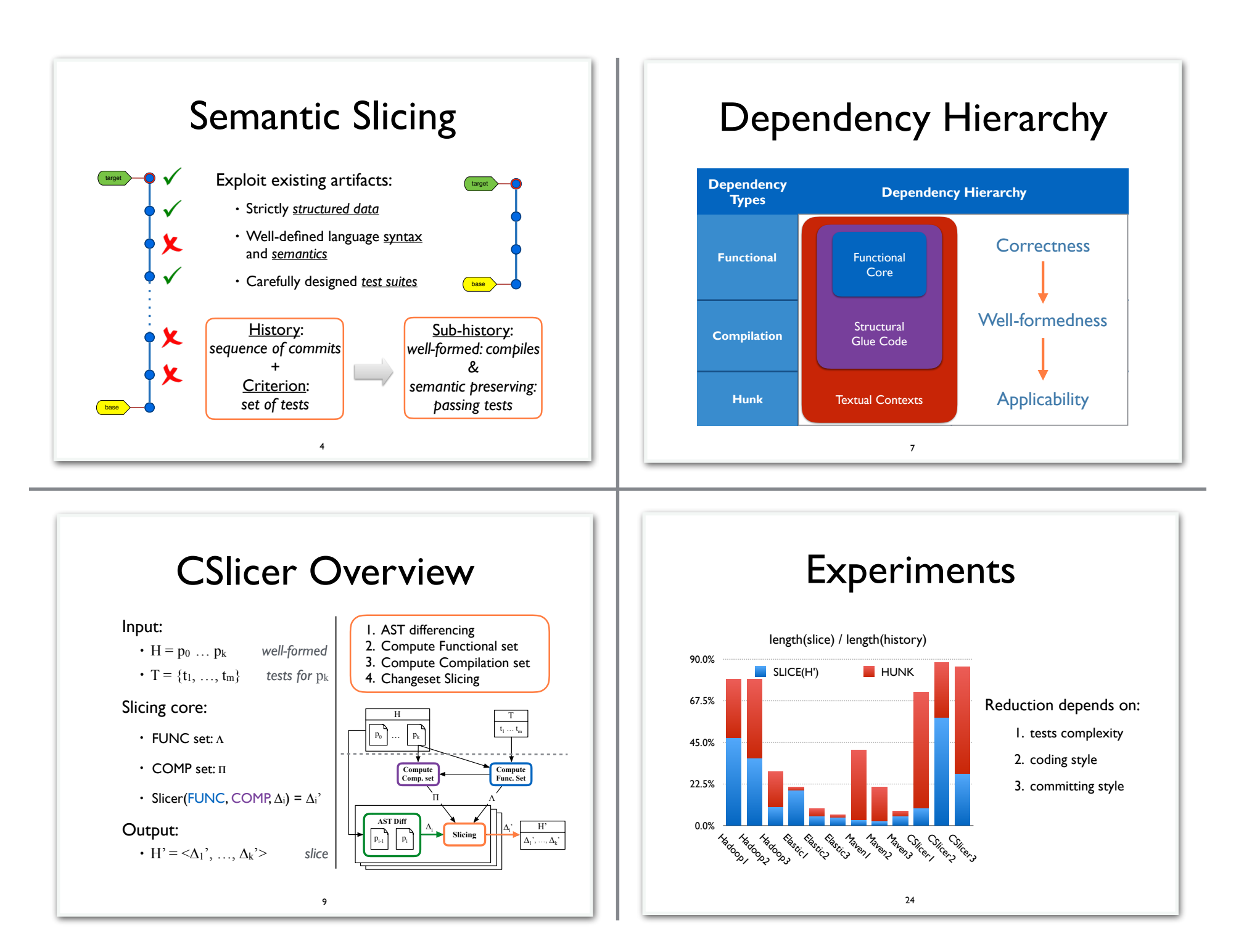